# **RioTintoAlcan**

# KMP SO<sup>2</sup> EEM Program – Technical Memo D03

# Atmospheric Sulphur Dioxide Dry Deposition Velocity Manual

(Update to 2020 Technical Memo D03)

Prepared for: **Rio Tinto BC Works** 1 Smeltersite Road, P.O. Box 1800, Kitimat, BC, Canada V8C 2H2

Prepared by: **Trent University** School of Environment, 1600 West Bank Drive Peterborough, ON, Canada K9J 7B8

Submitted June 2022

# 1.0 Introduction

Under the Environmental Effects Monitoring (EEM) program, dry deposition of gaseous and particulate sulphur in the Kitimat valley is estimated from empirical observations of gaseous sulphur dioxide  $(SO<sub>2</sub>)$ and particulate sulphate (pSO<sub>4</sub><sup>2-</sup>; see Technical Memo F01, 2018) combined with modelled dry deposition velocities (V<sub>d</sub>; see Technical Memo D01, 2016; Technical Memo D02, 2018). The 'DryDep' model developed by Environment and Climate Change Canada (ECCC; Zhang et al., 2001; 2003a; 2003b; Zhang and He, 2014) is used in the EEM program to estimate region-specific  $V_d$  in the Kitimat valley. The modelled V<sub>d</sub> and estimated dry deposition of sulphur for the period 2016–2018 are reported in the comprehensive review (ESSA et al., 2020).

This manual describes the application of the DryDep model to estimate  $V<sub>d</sub>$  for three sites in the Kitimat valley: Haul Road, Kitimat (latitude: 54.0293, longitude: –128.7019); Whitesail, Kitimat (latitude: 54.0669, longitude: –128.6391); and Terrace Airport (latitude: 54.47, longitude: –128.58). The primarily goal of the manual is to provide a description of the sources of the input data for 2019. The model code and structure of input and output files are described in Appendices 1–4.

The DryDep model was obtained from ECCC as a Fortran code (see Technical Memo D01, 2018). The code was revised to facilitate 'ease of use' for input and output file handling (see Appendix 1) and compiled as a Windows executable command line program. The model output provides hourly  $V<sub>d</sub>$  for 31 gaseous species and 3 particulate size classes to 26 land cover types.

## 2.0 Input Data

The DryDep model requires two input files, (a) hourly meteorological forcing variables (see Appendix 2), and (b) a site-specific parameter file containing latitude and land cover fractions (see Appendix 3). On execution, DryDep produces two output files (a) \* aout, which contains average hourly  $V_d$  across the land cover fractions specified in the input parameter file for the 31 gaseous species and 3 particulate matter size classes (Appendix 4), and (b) \*.out, which contains  $V_d$  for each landcover and gaseous species and particulate size class (contains 888 columns of data).

# 3.0 Data Sources

The DryDep model requires nine meteorological input variables on an hourly time step (Appendix 2). The following sub-sections outline the data sources for each input variables for 2019 at three study locations. A simple sensitivity analysis for each input variable (one-at-a-time) showing the degree of impact that each meteorological variable has on the modelled  $V_d$  was also assessed (see Appendix 5).

A note about measurement height, Z2: The reference height, Z2, is defined in the model as 10 m. If the reference height is not 10 m, this value should be changed as required in the parameter file (see Appendix 3). The same reference height should be used for both windspeed and temperature measurements; as this is not always the case, it is sufficient to use a different height for air temperature measurements, as long as the difference in temperature between the temperature measurement height (e.g., 2 m) and the windspeed measurement height (e.g., 10 m) is negligible. It is, however, important that the 'Temperature at Z2' and 'Surface Temperature' values differ (see respective sub-sections below).

### 3.1 Temperature at Z2

Temperature in degrees K recorded hourly (or the average of the previous hour), at Z2, i.e., the same height as windspeed measurements (typically 10 m). Temperature is typically recorded at 2 m; temperature measured at this height can be used if no measurements are available at windspeed measurement height. See Table 1 for temperature measurement sources and alternative sources.

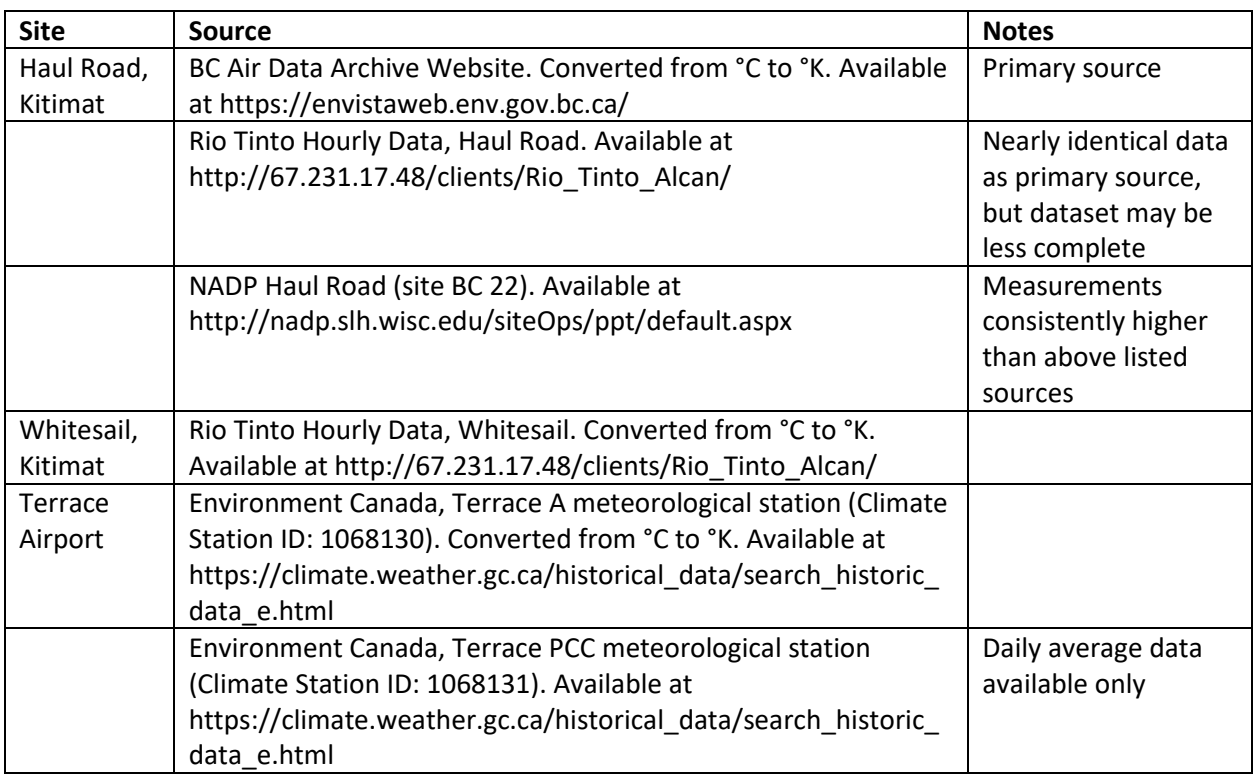

Table 1: Temperature measurement sources and alternative sources.

### 3.2 Surface Temperature

Temperature in degrees K recorded hourly (or the average of the previous hour), recorded at groundlevel, i.e., at the earth's surface. This is an uncommon measurement, except for some agricultural applications, and therefore must be estimated. To estimate surface temperature, we used existing known ratios of grass temperature (measured at the earth's surface) to air temperature (measured at 2 m) and multiplied those ratios by the known air temperature measurements for each of the study sites.

Grass temperature to air temperature ratio were determined for 15 sites at an hourly time-step over one year (June 2013−July 2014). The hourly ratios were averaged by month and hour to capture seasonal and diurnal patters (e.g. January 10:00 am). Each hourly air temperature for the Kitimat and Terrace study sites (Table 1) were multiplied by the corresponding month-hour ratio. The month-hour ratios can be found in Appendix 6.

Note: If temperature is measured at a site at heights of 10 m and 2 m, then these measurements can be used as the Temperature at Z2 and Surface Temperature parameters, respectively.

#### 3.3 Windspeed

Windspeed, in m/s, averaged over the previous hour, recorded at Z2 (typically 10 m). See Table 2 for windspeed measurement sources.

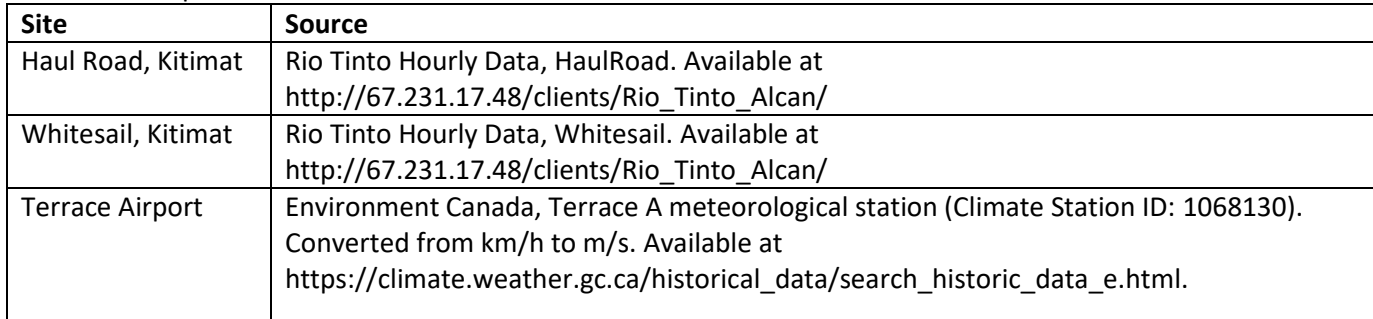

Table 2: Windspeed measurement sources.

#### 3.4 Relative Humidity

Relative humidity, as a fractional value 0−1, measured hourly. See Table 3 for measurement sources.

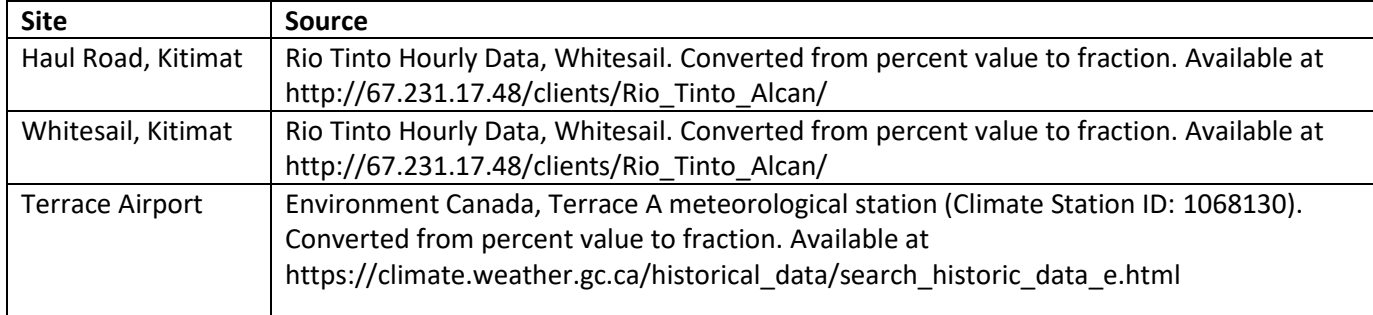

#### Table 3: Relative humidity measurement sources.

#### 3.5 Solar Irradiance

Hourly solar irradiance, in W/m<sup>2</sup>. Solar irradiance is not often available, but it can be estimated from daily sunshine duration or daily maximum and minimum temperature values. At the time of analysis, no solar irradiance data were available for the sites of interest, and so it was estimated from maximum and minimum daily temperature values using the Hargreaves and Samani (1982) method; this method was selected based on Aladenola and Madramootoo (2014). Daily solar irradiance was first determined in the R program package 'sirad' (Bojanowski, 2016) and then hourly solar irradiance was estimated from the daily values using the R package 'solaR' (Perpiñán, 2012). Detailed instructions and the R script for this process can be found in Appendix 7.

If daily solar irradiance values are known, the hourly values can be estimated using the R package 'solaR'.

#### 3.6 Precipitation

Amount of hourly rainfall, in mm. Snowfall not included as precipitation. At the time of analysis, no hourly data was available for the Terrace A site, and so the daily Terrace rainfall data was disaggregated to an hourly timestep using the ratio of hourly to daily rainfall for the NADP Lakelse Lake monitoring site (site code BC 23). See Table 4 for measurement sources.

| <b>Site</b>            | <b>Source</b>                                                                           |
|------------------------|-----------------------------------------------------------------------------------------|
| Haul Road, Kitimat     | NADP Haul Road precipitation (site code BC 22), where max temp > 0. Converted from      |
|                        | inches to mm. Available at http://nadp.slh.wisc.edu/siteOps/ppt/default.aspx            |
| Whitesail, Kitimat     | NADP Haul Road precipitation (Site Code BC 22), where max temp > 0. Converted from      |
|                        | inches to mm. Available at http://nadp.slh.wisc.edu/siteOps/ppt/default.aspx            |
| <b>Terrace Airport</b> | Environment Canada, Terrace A meteorological station (Climate Station ID: 1068130),     |
|                        | daily data, disaggregated by NADP Lakelse Lake hourly data (site code BC 23; where temp |
|                        | > 0; in converted to mm). Terrace A daily data available at                             |
|                        | https://climate.weather.gc.ca/historical_data/search_historic_data_e.html. Lakelse Lake |
|                        | hourly data available at http://nadp.slh.wisc.edu/siteOps/ppt/default.aspx.             |

Table 4: Precipitation measurement sources.

### 3.7 Surface Pressure

Surface pressure, in mb, measured hourly. See Table 5 for measurement sources. If surface pressure is unknown at a given site, it can be estimated from the surface pressure at a known site following the pathway: Surface pressure at known site  $\rightarrow$  surface pressure at sea level  $\rightarrow$  surface pressure at unknown site. Ideally, some pressures should be available at the 'unknown' site, with which to calibrate the estimated results.

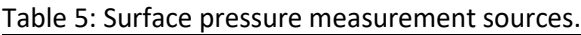

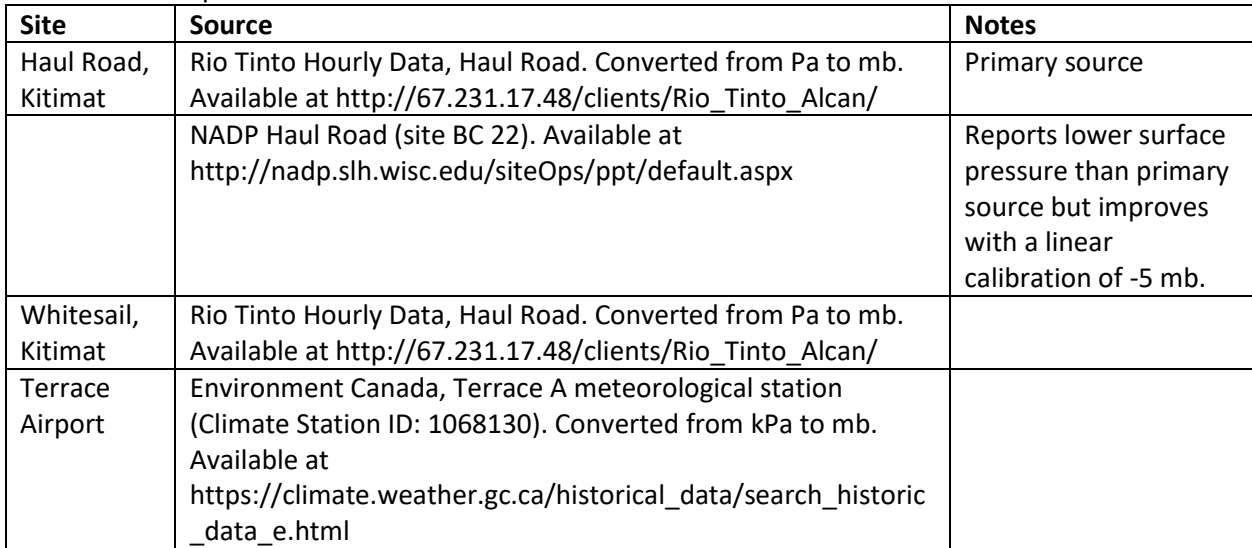

### 3.8 Snow Depth

Snow depth, in cm, measured hourly. Only daily snowpack was available at the selected sites, and so daily snowpack values were applied to all hours of the day. Where days were missing, the snow depth was estimated by stepping up (or down) in equal increments from one available value to the next. See Table 6 for measurement sources.

Table 6: Snow depth measurement sources.

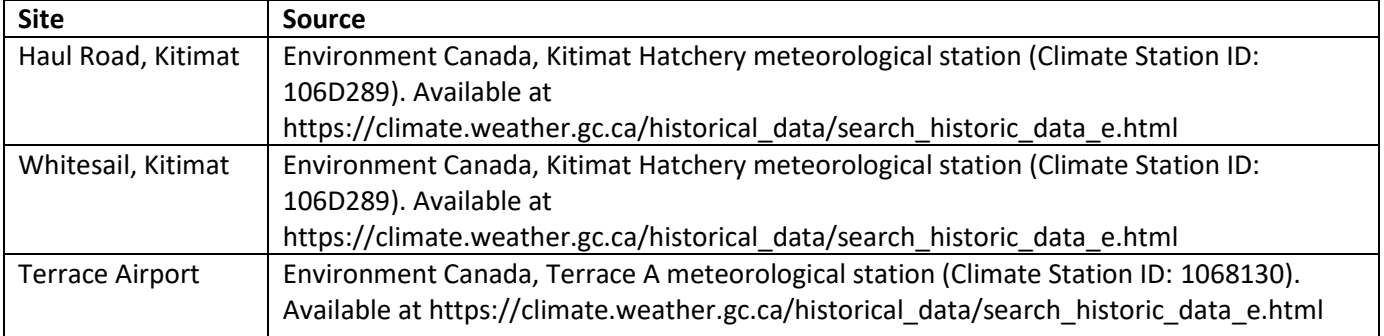

#### 3.9 Cloud Fraction

Cloud cover, as a fractional value 0−1, measured hourly. Cloud cover from Terrace A was used for all three sites, which is currently available only by request to Environment Canada by emailing ec.climatouest-climatewest.ec@canada.ca. Values were converted from a percent to a fraction. Cloud cover was available from the source at a 3-hr measurement interval, and missing hours were infilled with the averages of available measurement above and below. The cloud cover parameter does influence the model under the conditions found at the study sites (see Appendix 5).

## References

Aladenola, O.O. and C.A. Madramootoo. 2013. Evaluation of solar radiation estimation methods for reference evapotranspiration estimation in Canada. Theoretical and Applied Climatology 118(3), 377– 385.

Bojanowski, J.S. 2016. sirad: Functions for Calculating Daily Solar Radiation and Evapotranspiration. R package version 2.3-3. URL: CRAN.R-project.org/package=sirad

ESSA Technologies, J. Laurence, Risk Sciences International, Trent University, and Trinity Consultants. 2020. 2019 Comprehensive Review of Sulphur Dioxide Environmental Effects Monitoring for the Kitimat Modernization Project – Volume 1, V.3 Final. Prepared October 15, 2020, for Rio Tinto, B.C. Works, Kitimat, B.C.

Hargreaves, G.H. and Z.A. Samani. 1982. Reference crop evapotranspiration from temperature. Applied Engineering in Agriculture 1(2), 96–99.

Perpiñán, O. 2012. solaR: Solar Radiation and Photovoltaic Systems with R, Journal of Statistical Software 50(9), 1–32.

Technical Memo F01: Filter Pack Measurements of Particulate Sulphate, June 2018. In, Sulphur Dioxide Environmental Effects Monitoring for the Kitimat Modernization Project, 2017 Annual Reports. ESSA Technologies Ltd, Vancouver, Canada.

Technical Memo D01: Method for Estimating Dry Deposition, September 2016. In, Sulphur Dioxide Environmental Effects Monitoring for the Kitimat Modernization Project, 2017 Annual Reports. ESSA Technologies Ltd, Vancouver, Canada.

Technical Memo D02: Method for Estimating Dry Deposition, September 2018. In, Sulphur Dioxide Environmental Effects Monitoring for the Kitimat Modernization Project, 2018 Annual Reports. ESSA Technologies Ltd, Vancouver, Canada.

Zhang, L.M., S.L. Gong, J. Padro and L. Barrie. 2001. A size-segregated particle dry deposition scheme for an atmospheric aerosol module, Atmospheric Environment 35, 549–560.

Zhang, L., J.R. Brook and R.Vet. 2003a. A revised parameterization for gaseous dry deposition in airquality models, Atmospheric Chemistry and Physics 3, 2067–2082.

Zhang, L., J.R. Brook and R. Vet. 2003b. Evaluation of a non-stomatal resistance parameterization for SO2 dry deposition. Atmospheric Environment, 37:21, 2941–2947.

Zhang, L. and Z. He. 2014. Technical Note: An empirical algorithm estimating dry deposition velocity of fine, coarse and giant particles. Atmospheric Chemistry and Physics 14, 3729–3737.

```
C DryDep model V1.2c
C code revised by Trent University to allow external files to be loaded
C Command line execution: drydep.exe input.dat input.par output.out output.aout
C input.day: contains hourly data for nine meteorological variables
C input.par: contains site-specific parameters, e.g., latitude, land cover, etc
C output.out: modelled Vd for 31 gases and 3 particulate matter size ranges for 26 
C land cover types
C output.aout: modelled Vd for 31 gases and 3 particulate matter size ranges
C for average site-specific land cover estimated from land cover proportions 
C provided in the input.par file
\mathcal{C} PROGRAM DRYDEP 
       IMPLICIT REAL(A-H,O-Z),INTEGER(I-N) 
      PARAMETER (NG=31) ! number of gaseous species
      PARAMETER (NP=3) ! number of particle species for dry deposition
     PARAMETER (NLUC=26) ! number of land use category
     REAL VDG(NLUC, NG), VDP(NLUC, NP)
      REAL VDGavg(NG), VDPavg(NP) 
       INTEGER KDAY(12), KDAY1(12) 
       DATA KDAY/0,31,59,90,120,151,181,212,243,273,304,334/ 
       DATA KDAY1/31,28,31,30,31,30,31,31,30,31,30,31/ 
       CHARACTER SITEINFO*40
       CHARACTER METFILE*40
       CHARACTER OUTFILE*40
      CHARACTER AOUTFILE*40
 real Ra(NLUC), Ustar(NLUC), LAI_F(NLUC) 
 REAL GLATIN, GLAT, Z2, WAT, ICE, LAK, ENT, 
      & EBT, DNT, DBT, TBT, DDT, EBS, DSH, TSH, SGF, GRA, CRP, 
      & RIC, SUG, MZE, COT, IRR, URB, TUN, SWA, DES, MWF, TRN
c Define the array
       REAL, DIMENSION(26) :: FLAND
c DATA fland/0., 0., 0., 0., 0., 0.06, 0., 0., 0., 0., 0., 0.,
c & 0., 0., 0., 0., 0., 0., 0., 0., 0., 0., 0.29, 0.37,0.28, 0./
C calculate Vd for one site each time
\overline{C}C initialize site-dependent information 
C Z2=10. \qquad \qquad ! reference height (m)
C GLAT=56.9688*3.14/180. ! latitude for the site location, change according to 
your site 
C trentu: get site info
      PRINT*," "
       PRINT*,"DryDep is starting. This may take some time!"
       PRINT*," "
      CALL getarg(1, SITEINFO)
       OPEN(UNIT=12, FILE=SITEINFO)
       continue
      read(12,'(28F8.4)', END=475) Z2, GLATIN, WAT,
      & ICE, LAK, ENT, EBT, DNT, DBT, TBT, 
 & DDT, EBS, DSH, TSH, SGF, GRA, CRP, 
 & RIC, SUG, MZE, COT, IRR, URB, TUN, 
      & SWA, DES, MWF, TRN
```

```
 FLAND= (/WAT, ICE, LAK, ENT, 
      & EBT, DNT, DBT, TBT, DDT, EBS, DSH, TSH, SGF, GRA, CRP, 
      & RIC, SUG, MZE, COT, IRR, URB, TUN, SWA, DES, MWF, TRN/)
      PRINT*, "...Running: ", SITEINFO
      PRINT*, "...Buffering ", NLUC
     continue
      CALL getarg(2,METFILE)
      OPEN(55, file=METFILE)
      read(55, '(A500)', ERR=475) line
475 continue
500 read(55, '(1I5,3I3,9F17.10)', END=525) IYR, IMO, ID, IH,
      & T2, Ts, U2, RH, SRAD, PREC, P0, SD, FCLD
     continue
C create output files
      CALL getarg(3,OUTFILE)
       OPEN (22,file=OUTFILE)
       CALL getarg(4,AOUTFILE)
       OPEN (33,file=AOUTFILE) 
C OPEN (66, file="ERRORS.txt")
C Get GLAT
      GLAT=GLATIN*3.14/180.
C find Julian day 
       JDAY=KDAY(IMO)+ID 
       if (IMO.GT.2.and.MOD(IYR,4).EQ.0 ) JDAY=JDAY+1. 
C Calculate solar zenith angle 
      hour=real(IH)
      DECLIN=ASIN(SIN(23.5*3.14159/180.)*
    \& SIN((JDAY-81.) *2. *3.14159/365.))
      SHORT1=SIN(GLAT)*SIN(DECLIN)
      SHORT2=COS(GLAT)*COS(DECLIN)
      COSZE=(HOUR-12)*3.14159/12.
      COSZEN=SHORT1+SHORT2*COS(COSZE)
      COSZEN= amax1(0.,COSZEN)
C Call GasVd to calculate Vd for 31 gaseous species
     call GasVd (Z2, u2, sd, t2, ts, srad, rh, fcld, prec, ! I
     & COSZEN, P0, jday, <br>& VDG, Ra, Ustar, LAI F) (0
     & VDG, Ra, Ustar, LAI F)
     call PMVdBulk (Ra, Ustar, LAI F, VDP)
      write(22,'(I4,3I3,1196F17.10)') IYR,IMO,ID,IH,
     \& ((VDG(I,J)*100,I=1,NLUC),J=1,NG),
     & ((VDP(I,J)*100,I=1,NLUC),J=1,NP) ! m/s -> cm/s
      CALL init1(VDGavg,NG)
      CALL init1(VDPavg,NP) 
       DO J=1,NG
          DO I=1,NLUC
           VDGavg(J) = VDGavg(J) + VDG(I,J)*fland(I) ENDDO
```

```
 ENDDO 
       DO J=1,NP
         DO I=1,NLUC
           VDPavg(J) = VDPavg(J) + VDP(I,J) * fland(I)
         ENDDO
       ENDDO
      write(33,'(I4,3I3,46F10.5)') IYR,IMO,ID,IH,
     & (VDGavg(J) * 100, J=1, NG),
     & (VDPavg (J) * 100, J=1, NP) ! m/s \rightarrow cm/sgoto 500<br>525 continue
    continue
       STOP 
       END
       SUBROUTINE init1 (V, K1) 
       real V(K1)
      do i=1,K1V(i) = 0. end do
       return
       end
       SUBROUTINE init2 (V, K1) 
       real V(K1)
      do i=1,K1V(i) = -0.9 end do
       return
       end
      real function amin1 (x, y) amin1=x
        if (y.lt.x) amin1=y
       return
       end
      real function amax1 (x, y) amax1=x
        if (y.gt.x) amax1=y
       return
       end
SUBROUTINE GasVd ( z2, u2, sd,
\kappa t2, ts, srad, rh,
      & fcld, prec, COSZEN, pmb, 
      & iday, VDG, Ra, Ustar, LAI_F) 
C
C PURPOSE ---- Calculate dry deposition velocities for 31 gas species 
C and 3 aerosol species
C-----------------------------------------------------------------------
C Reference for gas: Zhang et al., 2003. Atmos. Chem. Phys. 3, 2067-2082
C-----------------------------------------------------------------------
C LUC No. Vegetation type<br>
C ===== = ================
     C ===== ===============
C 1 water
C 2 ice
C 3 inland lake
C 4 evergreen needleleaf trees<br>C 5 evergreen broadleaf trees
C 5 evergreen broadleaf trees<br>C 6 deciduous needleleaf trees
C 6 deciduous needleleaf trees<br>C 7 deciduous broadleaf trees
                deciduous broadleaf trees
```
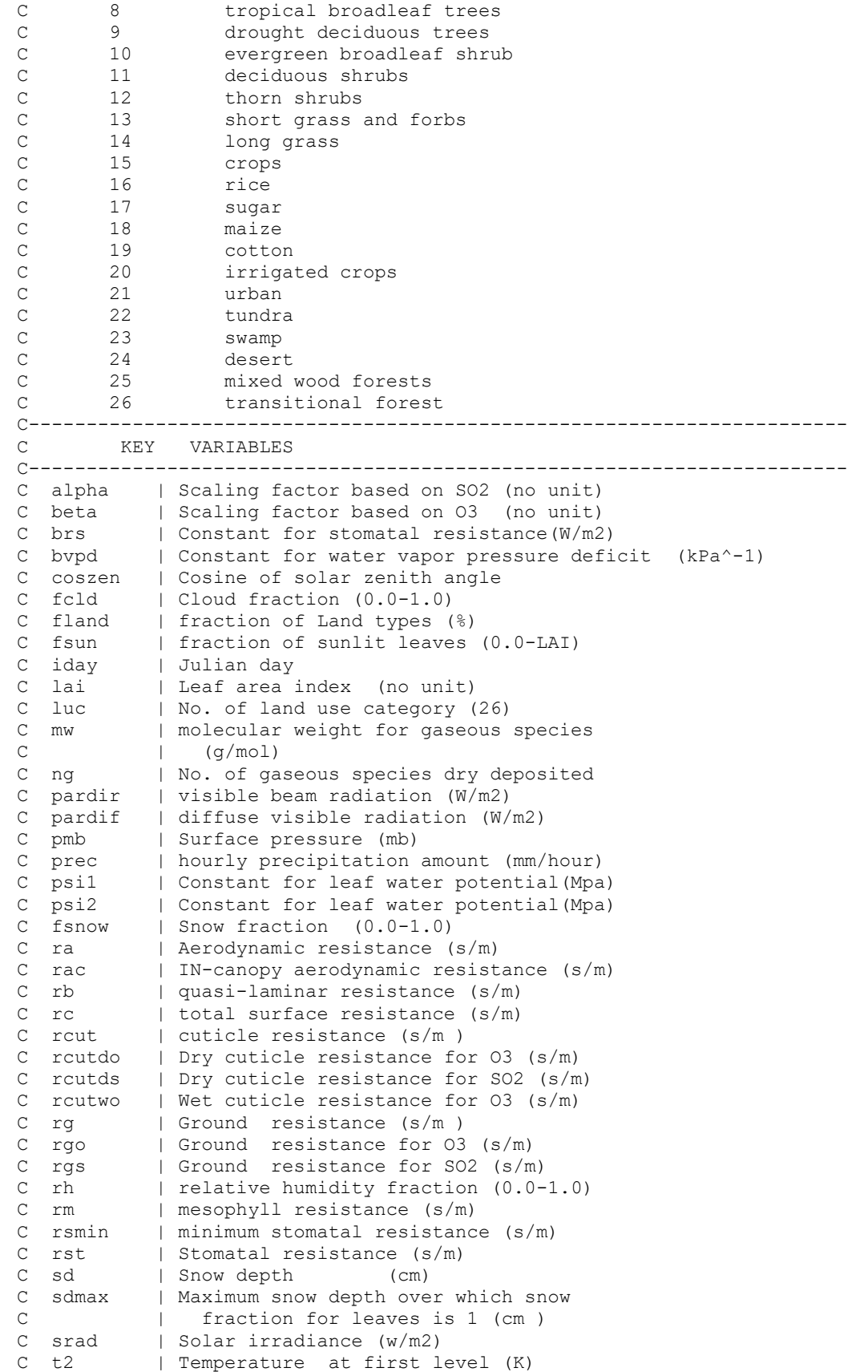

```
C ts | Surface temperature (K)
C tmin | Minimum temperature for stomatal
C | opening (C)
C tmax | Maxmum temperature for stomatal
C | opening (C)
C topt | Optimum temperature for stomatal
C | opening (C)
C u2 | wind speed at reference height z2(m/s)
C ustar | friction velocity (m/s)
C VDF | dry deposition velocity for one LUC
C VDG | gaseous dry deposition velocity (m/s)
C wst | fraction of stomatal closure under
C | wet conditions (0.0-0.5)
C z0 | roughness length (m)
C-----------------------------------------------------------------------
      IMPLICIT REAL(A-H,O-Z),INTEGER(I-N) 
      PARAMETER (ng=31) : NUMBER OF GAS SPECIES DRY DEPOSITED<br>PARAMETER (luc=26) : NUMBER OF LAND-USE CATEGORIES
                              ! NUMBER OF LAND-USE CATEGORIES
       PARAMETER (NSIZE=13) ! NUMBER OF SIZE BINS
      PARAMETER (np=14) ! NUMBER OF particle species
      REAL Ra(LUC)
\mathcal{C}C parameters 
\overline{C}REAL Z01(LUC), Z02(LUC), ustar(LUC)
       REAL LAI(LUC,15),LAI_F(LUC)
C
C parameters for gaseous Vd submodule 
\overline{C}REAL VDG(LUC, NG), ALPHA(NG), BETA(NG), RM(NG), MW(NG)
     REAL Rac1(LUC), Rac2(LUC), RcutdO(LUC), RcutwO(LUC),
      & RcutdS(LUC), RgS(LUC), RgO(LUC), SDmax(LUC), 
     & Tmin(LUC), Tmax(LUC), TOPT(LUC), BVPD(LUC),<br>& PSI1(LUC), PSI2(LUC), RSmin(LUC), BRS(LUC)
      & PSI1(LUC), PSI2(LUC), RSmin(LUC), BRS(LUC)
      LOGICAL is dew, is rain
C
C external functions 
\overline{C} external amin1, amax1 
C
C Surface Roughness Length [m].
C Z01 and Z02 are minimum and maximum z0 for each LUC. 
C
      DATA Z01 /
     \begin{array}{ccccccccc}\n\& & 0.0 & , & 0.01, & 0.0 & , & 0.9 & , & 2.0 & ,\n\end{array}\begin{matrix} \&{0.4} \\ \&{0.4} \end{matrix}, 0.4, 2.5, 0.6, 0.2,
 & 0.05, 0.2 , 0.04, 0.02, 0.02,
 & 0.02, 0.02, 0.02, 0.02, 0.05,
 & 1.0 , 0.03, 0.1 , 0.04, 0.6 , 
\& 0.6 /
     DATA Z02
 & 0.0 , 0.01, 0.0 , 0.9 , 2.0 , 
 & 0.9 , 1.0 , 2.5 , 0.6 , 0.2 ,
\& 0.2, 0.2, 0.04, 0.1, 0.1,
  & 0.1 , 0.1 , 0.1 , 0.2 , 0.05,
\& 1.0, 0.03, 0.1, 0.04, 0.9,
     & 0.9\mathsf CC In-canopy aerodynamic resistance [s/m].
C Rac1 and Rac2 are minimum and maximum Rac0 for each LUC. 
\cap
```

```
11
```

```
 DATA Rac1 /
      & 0 , 0 , 0 , 100 , 250 , 
      & 60 , 60 , 300 , 100 , 60 ,
      & 20 , 40 , 20 , 10 , 10 ,
      & 10 , 10 , 10 , 10 , 20 ,
     \& 40, 0, 20, 0,
      & 100 /
     DATA Rac2 /<br>& 0 , 0 , 0 , 1
     \begin{array}{ccccccccc} & \text{\&} & 0 & \text{\&} & 0 & \text{\&} & 0 & \text{\&} & 100 & \text{\&} & 250 & \text{\&} \\ & \text{\&} & 100 & \text{\&} & 100 & \text{\&} & 300 & \text{\&} & 100 & \text{\&} & 60 & \text{\&} \\ \end{array} & 100 , 100 , 300 , 100 , 60 ,
 & 60 , 40 , 20 , 40 , 40 ,
 & 40 , 40 , 50 , 40 , 20 ,
 & 40 , 0 , 20 , 0 , 100 ,
      & 100 /
C
C Dry and wet cuticle resistance for O3 [s/m].
\cap DATA RcutdO /
 & -999 , -999 , -999 , 4000 , 6000 , 
 & 4000 , 6000 , 6000 , 8000 , 6000 ,
 & 5000 , 5000 , 4000 , 4000 , 4000 ,
 & 4000 , 4000 , 5000 , 5000 , 4000 ,
      & 6000 , 8000 , 5000 , -999 , 4000 ,
      & 4000 /
      DATA RcutwO /
     \frac{1}{2} -999 , -999 , 200 , 400 ,
 & 200 , 400 , 400 , 400 , 400 ,
 & 300 , 300 , 200 , 200 , 200 ,
 & 200 , 200 , 300 , 300 , 200 ,
 & 400 , 400 , 300 , -999 , 200 ,
      & 200 /
\mathcal{C}C Ground resistance for O3 [s/m].
C
      DATA RgO /
     \begin{array}{ccccccccc}\n & 2000 & , & 2000 & , & 2000 & , & 200 & , & 200 & , \\
 & 200 & , & 200 & , & 200 & , & 200 & , & 200 & , \n\end{array} & 200 , 200 , 200 , 200 , 200 ,
 & 200 , 200 , 200 , 200 , 200 ,
 & 200 , 200 , 200 , 200 , 500 ,
 & 500 , 500 , 500 , 500 , 200 ,
     & 200 /C
C Dry cuticle resistance for SO2 [s/m].
C
      DATA RcutdS /
      & -999 , -999 , -999 , 2000 , 2500 , 
      & 2000 , 2500 , 2500 , 6000 , 2000 ,
      & 2000 , 2000 , 1000 , 1000 , 1500 ,
      & 1500 , 2000 , 2000 , 2000 , 2000 ,
     \frac{1}{2} 4000, 2000, 1500, -999, 2500,
      & 2500 /
C
c & -999 , -999 , -999 , 1500 , 2500 , 
c & 1000 , 2000 , 2000 , 6000 , 2000 ,
c & 2000 , 2000 , 1000 , 1000 , 1500 ,
c & 1000 , 2000 , 2000 , 2000 , 2000 ,
c & 4000 , 2000 , 1000 , -999 , 2000 ,
c & 2000 /
C
C Ground resistance for SO2 [s/m].
\mathbf CDATA RgS
     \begin{matrix} \& 20 \end{matrix}, 70, 20, 200, 100,
```

```
12
```
 & 200 , 200 , 100 , 300 , 200 , & 200 , 200 , 200 , 200 , 200 , & 50 , 200 , 200 , 200 , 50 , & 300 , 300 , 50 , 700 , 200 , & 200 /  $\mathsf C$ C Stomatal resistance related parameters. C In sequence: rsmin, brs, tmin, tmax, topt, bvpd, psi1, psi2 C DATA rsmin & -999 , -999 , -999 , 250 , 150 , & 250 , 150 , 150 , 250 , 150 , & 150 , 250 , 150 , 100 , 120 , & 120 , 120 , 250 , 125 , 150 , & 200 , 150 , 150 , -999 , 150 , & 150 / DATA brs /<br> $\frac{1}{2}$  -999, -999, -999, 44,  $\begin{array}{ccccccccc}\n6 & -999 & , & -999 & , & -999 & , & 44 & , & 40 & , \\
6 & 44 & , & 43 & , & 40 & , & 44 & , & 40 & ,\n\end{array}$  $\begin{array}{ccccccccc}\n\&&44 & , &43 & , &40 & , &44 & , &40 & ,\\
\&&44 & , &44 & , &50 & , &20 & , &40 & ,\n\end{array}$  $\begin{array}{ccccccccc}\n\&&44 & , &44 & , &50 & , &20 & , &40 \\
\&&40 & , &50 & , &65 & , &65 & , &40\n\end{array}$  $\begin{array}{ccccccccc}\n & 40 & , & 50 & , & 65 & , & 65 & , & 40 \\
 & & 42 & , & 25 & , & 40 & , & -999 & , & 44 & ,\n\end{array}$  $\frac{1}{2}$  42,  $\frac{1}{2}$  ,  $\frac{1}{2}$  ,  $\frac{1}{2}$  & 43 / DATA tmin /<br> $\frac{6}{x}$  -999, -999, -999, -5,  $\begin{array}{ccccccccc}\n\& -999 & , & -999 & , & -999 & , & & -5 & , & & 0 \\
\& & -5 & , & & 0 & , & & 0 & , & & 0 & ,\n\end{array}$  $\begin{matrix} \delta & -5 \\ \delta & -5 \end{matrix}$ , 0, 0, 0, 0,  $\begin{matrix} \alpha & -5 \\ r & 0 \\ r & 5 \\ r & 5 \end{matrix}$ , 5, 5,  $\kappa$  5, 5, 5, 10, 5,  $\& 0$ ,  $-5$ ,  $0$ ,  $-999$ ,  $-3$ , & 0 / DATA tmax /<br> $\frac{6}{4}$  -999, -999, -999, 40,  $\begin{array}{ccccccccc} \& -999 & , & -999 & , & -999 & , & & 40 & , & & 45 & , \cr \& & 40 & , & & 45 & , & & 45 & , & & 45 & , \end{array}$  $\begin{array}{ccccccccc}\n\text{\&} & & 40 & , & & 45 & , & & 45 & , & & 45 & , & & 45 & , & & \\
\text{\&} & & 40 & , & & 45 & , & & 40 & , & & 45 & , & & 45 & , & & \\
\end{array}$  $\begin{array}{ccccccccc} \& & 40 & , & 45 & , & 40 & , & 45 & , & 45 & , \cr \& & 45 & , & 45 & , & 45 & , & 45 & , & 45 & , \end{array}$ & 45, 45, 45, 45, 45,<br>
& 45, 40, 45, -999, 42,  $\begin{matrix} \&\,&\;45\,&\,&\;40\,&\,&\;45\,&\,&\;{-999}\,&\ \end{matrix}$  $\&$  45 DATA topt /<br>  $\alpha$  -999, -999, -999, 15,<br>  $\alpha$  15, 27, 30, 25,  $\frac{1}{2}$  -999 , -999 , -999 , 15 , 30 , & 15, 27, 30, 25, 30,<br>
& 15, 25, 30, 25, 27,<br>
^ ^ ^ ^ 25, 25, 30, 25,  $\frac{15}{7}$ , 25, 30, 25, 27, & 27 , 25 , 25 , 30 , 25 ,  $\begin{array}{ccccccccc}\n & 15 & 25 & 30 & 25 \\
 & 27 & 25 & 25 & 30 & 25 \\
 & 22 & 20 & 20 & -999 & 21\n\end{array}$  & 25 / DATA bvpd / & -999 , -999 , -999 , 0.31, 0.27, & 0.31, 0.36, 0.27, 0.31, 0.27, & 0.27, 0.27, 0.0 , 0.0 , 0.0 , & 0.0 , 0.0 , 0.0 , 0.0 , 0.0 , & 0.31, 0.24, 0.27, -999 , 0.34, & 0.31 / DATA psi1 /  $\frac{1}{2}$  -999 , -999 , -2.0 , -1.0 ,  $\frac{1}{2}$  -2.0, -1.9, -1.0, -1.0, -2.0,  $\frac{1}{2}$  -2.0, -2.0, -1.5, -1.5, -1.5,  $\frac{1}{2}$   $\frac{-1.5}{2}$ ,  $\frac{-1.5}{2}$ ,  $\frac{-1.5}{2}$ ,  $\frac{-1.5}{2}$ ,  $\frac{-1.5}{2}$  $\frac{1}{2}$  -1.5, 0, -1.5, -999, -2.0,  $\frac{1}{2}$  -2.0 / DATA psi2  $\kappa$  -999 , -999 , -999 , -2.5 , -5.0 , &  $-2.5$  ,  $-2.5$  ,  $-5.0$  ,  $-4.0$  ,  $-4.0$  ,  $\frac{1}{2}$  -4.0, -3.5, -2.5, -2.5, -2.5,  $\frac{1}{2}$  -2.5 , -2.5 , -2.5 , -2.5 ,

```
\alpha -3.0 , -1.5 , -2.5 , -999 , -2.5 ,
    & -3.0 /
\overline{C}C Leaf area index at the beginning of each month (im=1,13),
C minimum LAI (im=14) and maximum LAI (im=15).
C Values of LAI are from GEM, provided by Stephane Belair and Judy St-James,
C with modifications for urban.
\overline{C}DATA (LAI(6, im), im = 1, 15)/
      & 0.1 , 0.1 , 0.5 , 1.0 , 2.0 , 
\& 4.0 , 5.0 , 5.0 , 4.0 , 2.0 ,
 & 1.0 , 0.1 , 0.1 , 0.1 , 5.0 /
     DATA (LAI(7, im), im = 1, 15) & 0.1 , 0.1 , 0.5 , 1.0 , 2.0 , 
     & 4.0 , 5.0 , 5.0 , 4.0 , 2.0 , 
     & 1.0 , 0.1 , 0.1 , 0.1 , 5.0 / 
     DATA (LAI(11, im), im = 1, 15) & 0.5 , 0.5 , 1.0 , 1.0 , 1.5 , 
    \& 2.0 , 3.0 , 3.0 , 2.0 , 1.5
     & 1.0 , 0.5 , 0.5 , 0.5 , 3.0 /
     DATA (LAI(14, im), im = 1, 15)/
     & 0.5 , 0.5 , 0.5 , 0.5 , 0.5 , 
    & 0.5 , 1.0 , 2.0 , 2.0 , 1.5
     & 1.0 , 1.0 , 0.5 , 0.5 , 2.0 /
     DATA (LAI(15, im), im = 1, 15)/
     & 0.1 , 0.1 , 0.1 , 0.5 , 1.0 , 
     & 2.0 , 3.0 , 3.5 , 4.0 , 0.1 , 
     & 0.1 , 0.1 , 0.1 , 0.1 , 4.0 /
     DATA (LAI(16, im), im = 1, 15)/
     & 0.1 , 0.1 , 0.1 , 0.5 , 1.0 , 
      & 2.5 , 4.0 , 5.0 , 6.0 , 0.1 , 
      & 0.1 , 0.1 , 0.1 , 0.1 , 6.0 /
     DATA (LAI(17, im), im = 1, 15)/
      & 0.1 , 0.1 , 0.1 , 0.5 , 1.0 , 
    \& 3.0 , 4.0 , 4.5 , 5.0 , 0.1
      & 0.1 , 0.1 , 0.1 , 0.1 , 5.0 /
     DATA (LAI(18, im), im = 1, 15)/
 & 0.1 , 0.1 , 0.1 , 0.5 , 1.0 , 
 & 2.0 , 3.0 , 3.5 , 4.0 , 0.1 , 
 & 0.1 , 0.1 , 0.1 , 0.1 , 4.0 /
     DATA (LAI(19, im), im = 1, 15)/
    \& 0.1 , 0.1 , 0.1 , 0.5 , 1.0 ,
    \& 3.0 , 4.0 , 4.5 , 5.0 , 0.1
     & 0.1 , 0.1 , 0.1 , 0.1 , 5.0 /
     DATA (LAI(21, im), im = 1, 15) & 0.1 , 0.1 , 0.1 , 0.1 , 0.5 , 
     & 1.0 , 1.0 , 1.0 , 1.0 , 1.0 , 
     & 0.4 , 0.1 , 0.1 , 0.1 , 1.0 /
     DATA (LAI(22, im), im = 1, 15)\& 1.0 \, , 1.0 \, , 0.5 \, , 0.1 \, , 0.1 \, & 0.1 , 0.1 , 1.0 , 2.0 , 1.5 , 
 & 1.5 , 1.0 , 1.0 , 0.1 , 2.0 /
     DATA (LAI(25, im), im = 1, 15)% 3.0 , 3.0 , 3.0 , 4.0 , 4.5<br>% 5.0 , 5.0 , 5.0 , 4.0 , 3.0
     & 5.0 , 5.0 , 5.0 , 4.0 , 3.0 , 
     & 3.0 , 3.0 , 3.0 , 3.0 , 5.0 /
     DATA (LAI(26, im), im = 1, 15) & 3.0 , 3.0 , 3.0 , 4.0 , 4.5 , 
     & 5.0 , 5.0 , 5.0 , 4.0 , 3.0 , 
      & 3.0 , 3.0 , 3.0 , 3.0 , 5.0 /
C 
C Gas Properties (Total 31 species)
\cap
```

```
C Mesophyll resistance RM, scaling factors ALPHA and BETA, molecular weight.
\mathcal{C}DATA RM /<br>& 0. , 0. , 0. , 0. , 0. ,
    \begin{matrix} \&0. & , & 0. & , & 0. \\ & \&0. & , & 0. & , & 0. \end{matrix} & 0. , 0. , 0. , 0. , 0. , 
 & 0. , 0. , 0. , 0. , 100., 
 & 100. , 100. , 100. , 100., 0. , 
     & 100. , 0. , 0. , 0. , 0. , 
              \begin{matrix} 0. & , 0. & , 0. & , 100. \end{matrix}\begin{array}{ccccc} \&\; 0\, ,\quad &\;, & 0\, .\\ \&\; 100\, .&\quad \  \  \, \end{array} DATA ALPHA /
    \& 1. , 1. , 0. , 0. , 1. ,
 & 10. , 2. , 5. , 1. , 0. , 
 & 0. , 0. , 0. , 0.8 , 0. , 
 & 0. , 0. , 0. , 0. , 0. , 
 & 0. , 0.01 , 0.6 , 0.6 , 0.4 , 
     & 0.01 , 2. , 1.5 , 0.1 , 0. , 
    \delta 0.
     DATA BETA /
     & 0. , 1. , 0.8 , 1. , 1. , 
 & 10. , 2. , 5. , 0.0 , 0.6 , 
 & 0.6 , 0.8 , 0.3 , 0.2 , 0.05, 
 & 0.05 , 0.05 , 0.05 , 0.05, 0.05, 
 & 0.05 , 0. , 0.1 , 0. , 0. , 
 & 0. , 0. , 0. , 0.8 , 0.5 ,
\& 0.5 /
     DATA MW /
     & 64. , 98. , 46. , 48. , 34. , 
 & 63. , 47. , 79. , 17. , 121.,
 & 135. , 183. , 147. , 30. , 44. ,
     & 58. , 72. , 128. , 106., 70. ,
     & 70. , 72. , 32. , 46. , 60. ,
     & 104. , 46. , 60. , 48. , 77. ,
    \& 147.C
C Maximum snow depth over which snow fraction for leaves is 1.0
C Snow fraction for ground is treated 2 times of that for leaves 
C
      DATA SDMAX /
     & 9999. , 1.0 , 9999. , 200. , 400. ,
    & 200., 200., 400., 200.,
     & 50. , 50. , 5. , 20. , 10. , 
 & 10. , 10. , 10. , 10. , 10. , 
 & 50. , 2. , 10. , 2. , 200. , 
    \delta 200.
C parameters for air dynamic properties 
      DATA AA1/1.257/, AA2/0.4/, AA3/1.1/
      DATA AMFP /6.53E-8/, ROAROW/1.19/,
     & BOLTZK/1.3806044503487214E-23/ 
C
C Define the function for saturation vapor pressure (mb) 
\capES(TEMP) = 6.108*EXP(17.27*(TEMP - 273.16)/(TEMP - 35.86))
C 
C Some constants 
\mathsf C dair=0.369*29.+6.29 
      dh2o=0.369*18.+6.29
```

```
C Initialize Leaf Area Index for LUC with constant LAI values
       DO im=1, 15 
      LAI(1, im)=0.
      LAI(2, im) = 0.
      LAI(3, im) = 0.
      LAI(4, im) = 5.
      LAI(5, im) = 6.
      LAI(8, im) = 6.
      LAI(9, im) = 4.
      LAI(10, im) = 3.
      LAI(12, im) = 3.
      LAI(13, im) = 1.
      LAI(20, im)=1.
      LAI(23, im) = 4.
      LAI(24, im) = 0.
       END DO
       VDG=0.
C
C Loop 200 for LUC 
C
       DO 200 I=1,LUC
C
C interpolate LAI
\capIM = INT(iday / 30.5 ) + 1iday_M = iday - INT((IM-1)*30.5+0.5)IF (iday_M.EQ.0) THEN
            IM=IM-1
           iday M = iday - (IM-1)*30.5 END IF
           LAI F(I) = LAI(I,IM)\& + \text{iday } M / 30.5 * (LAI(I,IM+1)-LAI(I,IM))C
C Set minimum wind speed as 0.8 m/s 
           U2 = \text{amax1}(U2, 0.8)C Potential temperature at reference height Z2 
           T2P = T2 + Z2 \times 0.0098\overline{C}C Calculating friction velocity and stability related varibles
\overline{C}C for water surfaces (LUC 1, 3), z0 is a function of wind speed
\Gamma IF(I.EQ.1.OR.I.EQ.3) THEN 
             E = RH * ES(T2)Q = 0.622 * E/(PMB-E)T2PV = T2P * (1. + 0.61 * Q)E = ES(TS)QS = 0.622 * E / (PMB - E)TSV = TS * (1. + 0.61 * QS)DTHV = (T2PV - TSV) CUN=7.5E-4+6.7E-5*U2
              EL=9999.
              IF(ABS(DTHV).GT.1.0E-6)
      & EL=T2PV*CUN**1.5*U2**2/(5.096E-3*DTHV)
             IF(EL.GT.0..AND.EL.LT.5.0) EL = 5.0 IF(EL.GT.-5.0.AND.EL.LT.0) EL =-5.0
             ZL = Z2/EL IF(ZL.LT.0.0) THEN
                 X=(1.0 - 15.0 * ZL) * *0.25 PSIU=2.*ALOG(0.5*(1.0+X))+ALOG(0.5*(1.0+X*X))-
```

```
 & 2.0*ATAN(X) + 0.5*3.1415926 
                Y = SQRT(1. -9. *ZL) PSIT=2.*0.74*ALOG((1+Y)/2.)
              ELSE
                PSIU = -4.7*ZL PSIT = PSIU
              ENDIF
             Z0 F = 0.000002 * U2**2.5USTR(I) = 0.4*U2/(ALOG(Z2/Z0 F) - PSU)THSTAR = 0.4*(T2P-TS)/(0.74*ALOG(Z2/Z0F)-PSIT)c
C for LUC other than water 
C
       ELSE
              IF (Z02(I).GT.Z01(I)) THEN
             Z0 F=Z01(I)+(LAI F(I)-LAI(I,14))/(LAI(I,15)-LAI(I,14))\frac{\kappa}{202(I)-201(I)} ELSE
              Z0_F=Z01(I) 
              END IF
             RIB = 9.81*22*(T2P - TS)/(TS*U2**2) IF (SRAD.GT.0.0.AND.RIB.GT.0.0) RIB = 1.E-15
             DELTAT = T2P - TS IF(ABS(DELTAT).LT.1.E-10) DELTAT=SIGN(1.E-10,DELTAT)
             TBAR = 0.5*(T2P + TS)RATIOZ = Z2/Z0 F
            ASQ = 0.16 / (ALOG(RATIOZ)) **2
              IF(RIB.LE.0.)THEN
              AA = ASO*9.4*SORT(RATIOZ)CM = 7.4*AACH = 5.3*AAFM = 1. - (9.4*RIB/(1. + CM*SQRT(ABS(RIB))))FH = 1. - (9.4*RIB/(1. + CH*SQRT(ABS(RIB)))) ELSE
               FM = 1. / ((1. + 4.7 * RIB) * * 2)FH = FM ENDIF
              USTARSO = ASO*U2**2*FM UTSTAR = ASQ*U2*DELTAT*FH/0.74
              USTAR(I) = SORT(USTRASO) THSTAR = UTSTAR/USTAR(I)
             EL = TBAR*USTARSQ/(0.4*9.81*THSTAR)IF(EL.GT.0..AND.EL.LT.5.0) EL = 5.0 IF(EL.GT.-5.0.AND.EL.LT.0) EL =-5.0
               ZL=Z2/EL
       ENDIF
C
C Aerodynamic resistance above canopy
\overline{C} IF(ZL.GE.0.) THEN
          Ra(I) = (.74*ALOG(Z2/Z0_F)+4.7*ZL)/0.4/USTAR(I) ELSE
         Ra(I)=0.74/0.4/USTAR(I)*(ALOG(Z2/Z0 F)-\& 2*ALOG((1+SQRT(1-9.*ZL))*0.5))
       ENDIF
      Ra(I) = amax1(Ra(I), 5.0) if (I.EQ.1.OR.I.EQ.3) THEN
          Ra(I)=amin1(Ra(I),2000.)
```

```
 else
          Ra(I) = \n  amin1(Ra(I), 1000.) end if 
\mathcal{C}C STOMATAL RESISTANCE FOR WATER VAPOR ONLY. STEPS FOR CALCULATING:
C 1. Calculate direct and diffuse PAR from solar radiation
C 2. Calculate sunlit and shaded leaf area, PAR for sunlit and shaded leaves
C 3. Calculate stomatal conductance 
C 4. Calculate stomatal resistance for water vapor
\GammaC Set a big value for stomatal resistance when stomata are closed
   RST=99999.9 
\overline{C}C Only calculate stomatal resistance if there is solar radiation, 
C leaf area index is not zero, and within reasonable temperature range
\overline{C}IF ( SRAD.GE. 0.1 . AND.
      & TS.LT.(Tmax(I)+273.15) .AND. 
      & TS.GT.(Tmin(I)+273.15) .AND. 
      & LAI_F(I).GT.0.001 .AND.
      & COSZEN.GT.0.001 ) THEN
C Calculate direct and diffuse PAR from solar radiation and solar zenith angle
       RDU=600.*EXP(-0.185/COSZEN)*COSZEN
       RDV=0.4*(600.-RDU)*COSZEN
       WW=-ALOG(COSZEN)/2.302585 
       WW=-1.195+0.4459*WW-0.0345*WW**2
       WW=1320*10**WW
       RDM=(720.*EXP(-0.06/COSZEN)-WW)*COSZEN
       RDN=0.6*(720-RDM-WW)*COSZEN
       RV=amax1(0.1,RDU+RDV) 
       RN=amax1(0.01,RDM+RDN) 
       RATIO=amin1(0.9,SRAD/(RV+RN))
       SV=RATIO*RV ! Total PAR 
       FV=amin1(0.99, (0.9-RATIO)/0.7) 
       FV=amax1(0.01,RDU/RV*(1.0-FV**0.6667)) !fraction of PAR in the direct beam 
      PARDIR=FV*SV<br>
PAR from direct radiation<br>
PARDIF=SV-PARDIR
<br>
PAR from diffuse radiation
<br>
PAR from diffuse radiation

                                              ! PAR from diffuse radiation
\overline{C}C Calculate sunlit and shaded leaf area, PAR for sunlit and shaded leaves 
\capIF (LAI F(I).GT.2.5.AND.SRAD.GT.200.) THEN
      PSHAD=PARDIF*EXP(-0.5*LATF(T)**0.8)&+0.07* PARDIR*(1.1-0.1*LAI F(I))*EXP(-COSZEN)
       PSUN=PARDIR**0.8*.5/COSZEN+PSHAD
       ELSE
     PSHAD=PARDIF*EXP(-0.5*LAI_F(I)**0.7)
     \& +0.07*PARDIR*(1.1-0.1*LAI F(I))*EXP(-COSZEN)
       PSUN=PARDIR*.5/COSZEN+PSHAD
       END IF
       RSHAD=RSmin(I)+BRS(I)*RSMIN(I)/PSHAD 
       RSUN=RSmin(I)+BRS(I)*RSMIN(I)/PSUN
       GSHAD=1./RSHAD
       GSUN=1./RSUN
       FSUN=2*COSZEN*(1.-EXP(-0.5*LAI_F(I)/COSZEN)) ! Sunlit leaf area 
      FSHAD=LAI F(I)-FSUN ! Shaded leaf area
C Stomatal conductance before including effects of temperature, 
C vapor pressure defict and water stress.
```

```
 GSPAR=FSUN*GSUN+FSHAD*GSHAD
```

```
C -- function for temperature effect
       T=TS-273.15 
      BT=(Tmax(I)-TOPT(I))/(TOPT(I)-Tmin(I))
      GT=(Tmax(I)-T)/(TMAX(I)-TOPT(I)) GT=GT**BT
      GT=GT*(T-Tmin(I)) / (TOPT(I)-TMIN(I))C -- function for vapor pressure deficit 
      D0 = ES(TS) * (1 - RH) / 10. !kPa
      GD=1.-BVPD(I)*D0C -- function for water stress 
       PSI=(-0.72-0.0013*SRAD)
c PSI S=(-0.395-0.043*(TS-273.15))*102.
      GW=(\overline{P}SI-PSI2(I)) / (PSI1(I)-PSI2(I)) IF (GW.GT.1.0) GW=1.0
       IF (GW.LT.0.1) GW=0.1
       IF (GD.GT.1.0) GD=1.0
       IF (GD.LT.0.1) GD=0.1
C -- Stomatal resistance for water vapor 
       RST=1.0/(GSPAR*GT*GD*GW) 
       END IF
C
c Decide if dew or rain occurs.
\overline{C} IF (FCLD.LT.0.25) THEN
         Coedew=0.3 
       ELSE IF (FCLD.GE.0.25.AND.FCLD.LT.0.75) THEN 
          Coedew=0.2 
       ELSE
         Coedew=0.1 
       END IF
         DQ=0.622/1000. * ES(TS) * (1, - RH) *1000. ! unit g/kg
          DQ=amax1(0.0001,DQ)
          USMIN=1.5/DQ*Coedew 
       IF (TS.GT.273.15 .AND. PREC.GT.0.20) then
        is rain = .true.
        is dew = .false.
      ELSE IF (TS.GT.273.15 .AND. USTAR(I).LT.USMIN)THEN
        is dew = .true.
        is rain = .false.
       ELSE
        is rain = .false.
        is dev = . false.
       END IF
C
C Decide fraction of stomatal blocking due to wet conditions 
\capW = t = 0 if ((is_dew.or.is_rain).and.SRAD.GT.200.) then
       Wst=(SRAD-200.)/800.
       Wst=amin1(Wst, 0.5) 
       end if 
C
C In-canopy aerodynamic resistance 
\capRac = Rac1(I)+(LAI F(I)-LAI(I,14))/(LAI(I,15)-LAI(I,14)+1.E-10)
     \& * (Rac2(I)-Rac1(I))
        Rac = Rac*LAI F(I)**0.25/USTAR(I)/USTAR(I)
\mathsf CC Ground resistance for O3 
\cap IF (I.GE.4.AND.TS.LT.272.15) THEN
```

```
RgO F = amin1( RgO(I)*2., RgO(I) * exp(0.2*(272.15-TS)))
       ELSE
        RgO F = RgO(I) END IF
\capC Ground resistance for SO2 
C
       IF (I.EQ.2) THEN 
        RgS F = AMIN1(RgS(I)*(275.15-TS), 500.)RGS F = AMAX1(RGS(I), 100.)ELSE IF (I.GE.4.AND.is rain) THEN
        RgS F = 50.
       ELSE IF (I.GE.4.AND.is_dew) THEN
        RgS F = 100.
      ELSE IF (I.GE.4.AND.TS.LT.272.15) THEN
        RgS F = amin1( RgS(I)*2., RgS(I) * exp(0.2*(272.15-TS)))
       ELSE 
        RqS \tF = RqS(I) END IF
\overline{C}C Cuticle resistance for O3 AND SO2 
\Gamma IF (RcutdO(I).LE.-1) THEN 
        RcutO F = 1.E25Rcuts-F = 1.E25ELSE IF^-(is\_rain) THEN
        RcutO F =RcutwO(I)/LAI F(I) * 0.5/USTAR(I)RcutS F = 50./LAI F(I) * *0.5/USTAR(I)RcutS F = MAX (RcutS F, 20.)
       ELSE IF (is_dew) THEN
        RcutO F = \text{Rcutwo}(I)/\text{LAI} F(I) * *0.5/\text{USTAR}(I)RcutS F = 100./LAI F(I) *0.5/USTAR(I)RcutS F = MAX (RcutS F, 20.)
       ELSE IF (TS.LT.272.15) THEN
        RcutO_F = RcutdO(I)/exp(3.*RH)/LAI_F(I)**0.25/USTAR(I)RcutS_F = RcutdS(I)/exp(3.*RH)/LAI_F(I)**0.25/USTAR(I)
        RcutO F = amin1( RcutO F*2., RcutO F * exp(0.2*(272.15-TS)))
        RcutS F = amin1( RcutS F*2., RcutS F * exp(0.2*(272.15-TS)))
        RcutO F = MAX (RcutO F,100.)
        Rcuts-F = MAX (Rcuts-F,100.) ELSE 
        RcutO_F = RcutdO(I)/exp(3.*RH)/LAI_F(I)**0.25/USTAR(I)
        RcutSF = RcutdS(I)/exp(3.*RH)/LAIF(T)**0.25/USTAR(I)
        RcutO F = MAX (RcutO F,100.)
        RcutS F = MAX (RcutS F,100.)
       END IF
\capC If snow occurs, Rg and Rcut are adjusted by snow cover fraction
\cap fsnow= sd/sdmax(i)
         fsnow= amin1(1.0, fsnow) !snow cover fraction for leaves 
       If (fsnow.GT.0.0001.and.I.GE.4) THEN
         RsnowS= AMIN1(70.*(275.15-TS), 500.) 
         RsnowS= AMAX1(RSnowS, 100.) 
         RcutS_F=1.0/((1.-fsnow)/RcutS_F+fsnow/RsnowS) 
         RcutO_F=1.0/((1.-fsnow)/RcutO_F+fsnow/2000.) 
        fsnow= amin1(1.0, fsnow*2.) \overline{\phantom{a}}!snow cover fraction for ground
         RgS_F=1.0/((1.-fsnow)/RgS_F+fsnow/RsnowS) 
         RgO_F=1.0/((1.-fsnow)/RgO_F+fsnow/2000.) 
       END IF
\capC Loop 100 for gas species
```

```
\overline{C} DO 100 J=1,NG
\overline{C}C Calculate diffusivity for each gas species
\cap dgas=0.369*MW(J)+6.29 
        DI=0.001*TS**1.75*SQRT( (29.+MW(J))/MW(J)/29.) DI=DI/1.0/(dair**0.3333+dgas**0.3333)**2 
         VI=145.8*1.E-4*(TS*0.5+T2*0.5)**1.5/
     \& (TS*0.5+T2*0.5+110.4) VI=VI/ROAROW 
C
C Calculate quasi-laminar resistance 
\mathcal{C}Rb =5./USTAR(I) * (VI/DI) **.666667
\overline{C}C Calculate stomatal resistance for each species from the ratio of
C diffusity of water vapor to the gas species
C
         DVh2o=0.001*TS**1.75*SQRT((29.+18.)/29./18.)
         DVh2o=DVh2o/(dair**0.3333+dh2o**0.3333)**2
         RS=RST*DVh2o/DI+RM(J) 
\overline{C}C Scale cuticle and ground resistances for each species 
\capRcut = 1./(ALPHA(J)/RcutS F+BETA(J)/RcutO F)
        Rg = 1. / (ALPHA(J) / RgS F+BETA(J)/RgO F)
\overline{C}C Calculate total surface resistance 
\overline{C}RC = (1.-Wst)/Rs+1./(Rac+Rq)+1./RcutRc=amax1(10.0,1./Rc) !Set minimum surface resistance as 10 s/m
C
C Deposition velocity 
C
        VDG(I,J) = 1./(RA(I) + RB+RC)100 CONTINUE ! end of gaseous species 
200 CONTINUE ! end of LUC
       RETURN
       END
       SUBROUTINE PMVdBulk (Ra, Ustar, LAI_F, VDP) 
      IMPLICIT NONE<br>INTEGER, PARAMETER :: NP=3
 INTEGER, PARAMETER :: NP=3 ! NUMBER OF particle species
 INTEGER, PARAMETER :: LUC=26 ! NUMBER OF landuse types
      REAL :: Ra(LUC), Ustar(LUC), LAI_F(LUC) | Input
      REAL :: VDP(LUC, NP) ! Output
C internal variables
       real Vds1Fac(LUC) ! Fitted factors for ground PM2.5 deposition.
       real Vds2Fac(LUC,6) ! Fitted factors for ground PM2.5-10 deposition.
       real Vds3Fac(LUC,6) ! Fitted factors for ground PM10+ deposition.
      real VG(NP) ! gravitational dry deposition for PM2.5, PM2.5-10 and 
PM10+.
      real zLAImax(LUC) ! Maximum Leave Area Index (LAI) for 26 LUCs used for 
fitted function.
```
 real :: xU1, xU2, xU3,fac, b integer :: I,J C for convinence purpose, I give maximum leaf are index for other LUCs equal to 999.00. DATA zLAImax / 999.00, 999.00, 999.00, 999.00, 999.00, & 5.00, & 5.00, & 999.00, 999.00, 999.00, & 3.00, & 999.00, 999.00,  $\&$  2.02, & 3.99, & 5.98, & 4.99, & 3.99, & 4.99, & 999.00, 999.00, 999.00, 999.00, 999.00, 999.00, 999.00/ DATA VG /3.673E-5, 1.782E-3, 3.447E-2/ ! m/s DATA (Vds1Fac $(I)$ , I=1,LUC) & 0.0069, 0.0043, 0.0069, 0.0043, 0.0043, 0.0043, & 0.0043, 0.0034, 0.0043, 0.0048, 0.0048, 0.0054, & 0.0054, 0.0048, 0.0054, 0.0054, 0.0054, 0.0048, & 0.0054, 0.0054, 0.0043, 0.0043, 0.0054, 0.0043, & 0.0043, 0.0043 / DATA ((Vds2Fac(I, J), J=1,6), I=1,LUC) & 0.25700,-1.31100, 2.96900, 0.00000, 0.00000, 0.00000, & 0.39490,-3.33800, 8.77900, 0.00000, 0.00000, 0.00000, & 0.25700,-1.31100, 2.96900, 0.00000, 0.00000, 0.00000, & -0.15540, 1.50100, 0.78330, 0.00000, 0.00000, 0.00000, & 0.01555, 0.33750, 0.44970, 0.00000, 0.00000, 0.00000, & -0.11600, 1.22800, 0.71300, 4.75200, -5.09000, 1.75900,  $\frac{1}{6}$  0.01555, 0.33750, 0.44970, 1.79200, -0.19760, -0.53120,  $\frac{1}{6}$  -0.05316, 0.65500, 0.67330, 0.00000, 0.00000, 0.00000,  $\kappa$  -0.05316, 0.65500, 0.67330, 0.00000, 0.00000, 0.00000, & 0.06689, 0.03170, 0.11650, 0.00000, 0.00000, 0.00000, & 0.05621, 0.15650, 0.27600, 0.00000, 0.00000, 0.00000, & 0.05621, 0.15650, 0.27600, 0.73640, 1.73300, -1.37200, & 0.07450, 0.12410, 0.24050, 0.00000, 0.00000, 0.00000, & 0.07450, 0.12410, 0.24050, 0.00000, 0.00000, 0.00000,  $\frac{1}{2}$  -0.07851, 1.04900, 0.66010, 5.12400, -4.23500, 0.98450, & -0.06025, 1.00700, 0.65040, 3.42400, -2.37300, 0.33680,  $\frac{1}{2}$  -0.06021, 1.00500, 0.64930, 3.23700, -2.11200, 0.22550, & 0.07461, 0.12350, 0.24000, 0.36030, 1.59500, -1.11200, & 0.05638, 0.15550, 0.27530, 0.65670, 1.42500, -1.14600,  $\begin{array}{cccc} 6 & 0.07461, 0.12350, 0.24000, 0.36030, 1.59500, -1.11200, \ 6 & 0.07450, 0.12410, 0.24050, 0.00000, 0.00000, 0.00000, \end{array}$  $\begin{array}{ccccccccc}\n & 0.07450, & 0.12410, & 0.24050, & 0.00000, & & 0.00000, & & 0.00000, \\
 & 0.07102, & 0.00749, & 0.05691, & 0.00000, & & 0.00000, & & 0.00000,\n\end{array}$  & 0.07102, 0.00749, 0.05691, 0.00000, 0.00000, 0.00000, & 0.39490,-3.33800, 8.77900, 0.00000, 0.00000, 0.00000, & 0.09944,-0.01280, 0.04644, 0.00000, 0.00000, 0.00000, & 0.39490,-3.33800, 8.77900, 0.00000, 0.00000, 0.00000, & 0.01555, 0.33750, 0.44970, 0.00000, 0.00000, 0.00000, & 0.01555, 0.33750, 0.44970, 0.00000, 0.00000, 0.00000/ DATA ((Vds $3\text{Fac}(I, J), J=1,6)$ , I=1,LUC) & -0.87440, -5.52260, 98.82000, 0.00000, 0.00000, 0.00000, & -7.30600, 46.27000, 93.52000, 0.00000, 0.00000, 0.00000,  $\frac{1}{6}$  -0.87440, -5.52260, 98.82000, 0.00000, 0.00000, 0.00000, & -0.97460, 71.17000,-19.49000, 0.00000, 0.00000, 0.00000, & -2.23800, 39.11000, -6.72100, 0.00000, 0.00000, 0.00000, & -1.58200, 66.41000,-17.33000, 7.74500,-14.79000, 7.80100, & -2.23800, 39.11000, -6.72100, 6.19200,-11.68000, 6.14000,

 $\frac{1}{6}$  -1.65500, 51.94000, -11.74000, 0.00000, 0.00000, 0.00000, & -1.27200, 12.71000, 0.53380, 0.00000, 0.00000, 0.00000,  $\frac{1}{2}$  -2.16700, 27.08000, -2.65100, 0.00000, 0.00000, 0.00000, & -2.16700, 27.08000, -2.65100, 7.66300,-14.22000, 7.42200, & -2.07600, 24.28000, -1.82700, 0.00000, 0.00000, 0.00000, & -2.07600, 24.28000, -1.82700, 0.00000, 0.00000, 0.00000, & -1.95900, 62.94000,-15.79000,10.54000,-20.10000, 10.59000, & -2.02900, 61.96000,-15.37000, 7.93600,-15.11000, 7.95800, & -2.02900, 61.91000,-15.35000, 7.74600,-14.74000, 7.76200,  $\frac{1}{2}$  -2.07400, 24.23000, -1.81700, 6.53000, 12.04000, 6.26700,  $\frac{1}{2}$  -2.16900, 27.02000, -2.63400, 6.53500, -12.12000, 6.32700,  $\frac{1}{6}$  -2.07400, 24.23000, -1.81700, 6.53000, -12.04000, 6.26700,  $\frac{1}{2}$  -2.07600, 24.28000, -1.82700, 0.00000, 0.00000, 0.00000, & -0.71960, 6.38500, 1.42800, 0.00000, 0.00000, 0.00000, & -7.30600, 46.27000, 93.52000, 0.00000, 0.00000, 0.00000, & -0.09826, 2.11500, 3.25500, 0.00000, 0.00000, 0.00000, & -7.30600, 46.27000, 93.52000, 0.00000, 0.00000, 0.00000, & -2.23800, 39.11000, -6.72100, 0.00000, 0.00000, 0.00000, & -2.23800, 39.11000, -6.72100, 0.00000, 0.00000, 0.00000/ C Loop 200 for LUC DO 200 I=1,LUC  $xU1 = \text{amax1} (USTR(I), 0.15)$  $xU1 = \text{amin1}(xU1, 1.5)$  $xU2 = xU1 * xU1$  $xU3 = xU1 * xU1 * xU1$ C Vd(PM2.5)  $VDP(T,1) = VG(1) + 1.0/(Ra(I) + 1.0/(Vds1Fac(I)*USTAR(I)))$  ! m/s C Vd(PM2.5-10) fac =  $Vds2Fac(I,1)*xU1 + Vds2Fac(I,2)*xU2 + Vds2Fac(I,3)*xU3$ b = Vds2Fac(I,4)\*xU1 + Vds2Fac(I,5)\*xU2 + Vds2Fac(I,6)\*xU3  $fac = fac * EXP( b * (LAI_F(I) / zLAImax(I) - 1.0) )$ if (fac .1t. 0) write(66,  $\frac{1}{2}$ ), "fac<0 PM2.5-10 (", fac, ") on line ", I  $VDP(I, 2) = VG(2) + 1.0/(Ra(I) + 1.0/(fac/100.))$ C Vd(PM10+)  $fac = Vds3Fac(I,1)*xU1 + Vds3Fac(I,2)*xU2 + Vds3Fac(I,3)*xU3$ b = Vds3Fac(I,4)\*xU1 + Vds3Fac(I,5)\*xU2 + Vds3Fac(I,6)\*xU3  $fac = fac * EXP( b * (LAI_F(I)/zLAImax(I) - 1.0) )$ if (fac .lt. 0) write(66, $\overline{x}$ ), "fac<0 PM10+ (", fac, ") on line ", I  $VDP(I,3) = VG(3) + 1.0/(Ra(I) + 1.0/(fac/100.))$ 200 CONTINUE ! end of LUC RETURN

END SUBROUTINE PMVdBulk

23

#### Meteorological data input file, data structure (1I5,3I3,9F17.10)

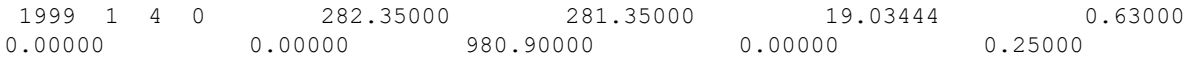

Table A2. Description of 13 inputs in the meteorological data file. The file contains 1 line for each hour during the period of calculation, e.g., 8760 lines for one year.

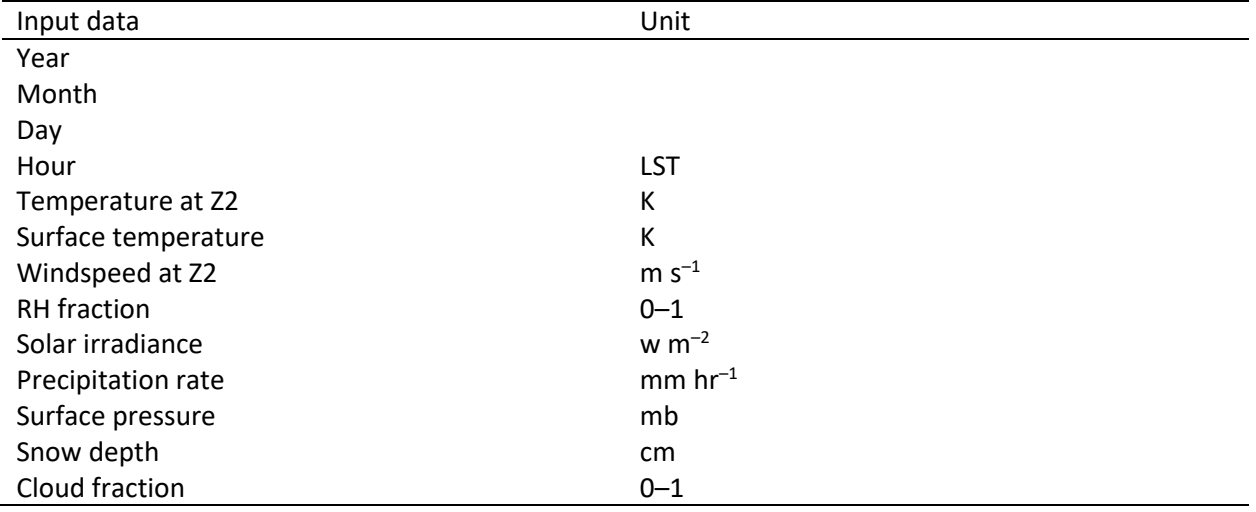

#### Parameter input file, data structure (28F8.4)

10.0000 54.2230 00.0000 00.0000 00.0000 01.0000 00.0000 00.0000 00.0000 00.0000 00.0000 00.0000 00.0000 00.0000 00.0000 00.0000 00.0000 00.0000 00.0000 00.0000 00.0000 00.0000 00.0000 00.0000 00.0000 00.0000 00.0000 00.0000

#### Table A3. Description of the 28 inputs in the parameter file

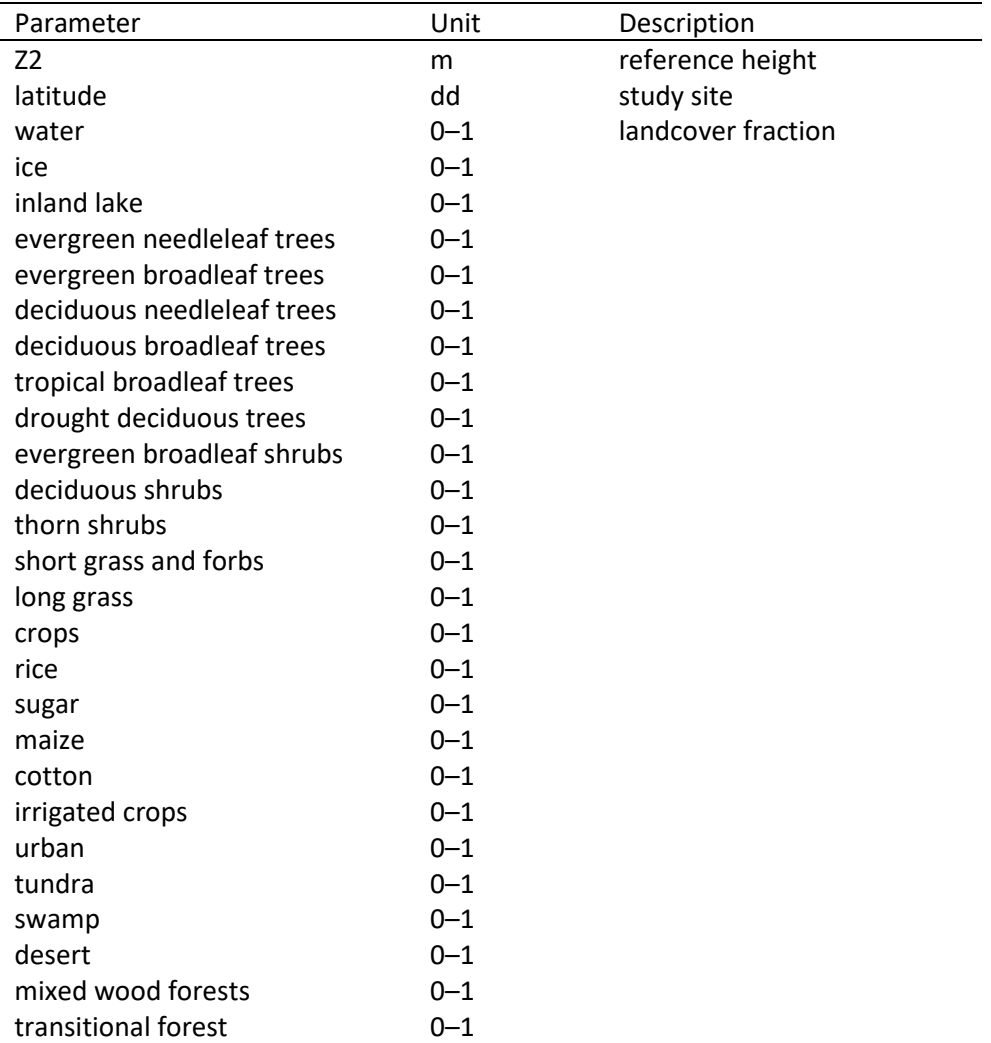

Table A4. Description of output file (\*.aout) containing average hourly  $V_d$  across land cover fractions specified in the input parameter file (Appendix 2) for 31 gaseous species and 3 particulate matter size classes, data structure (I4,3I3,46F10.5).

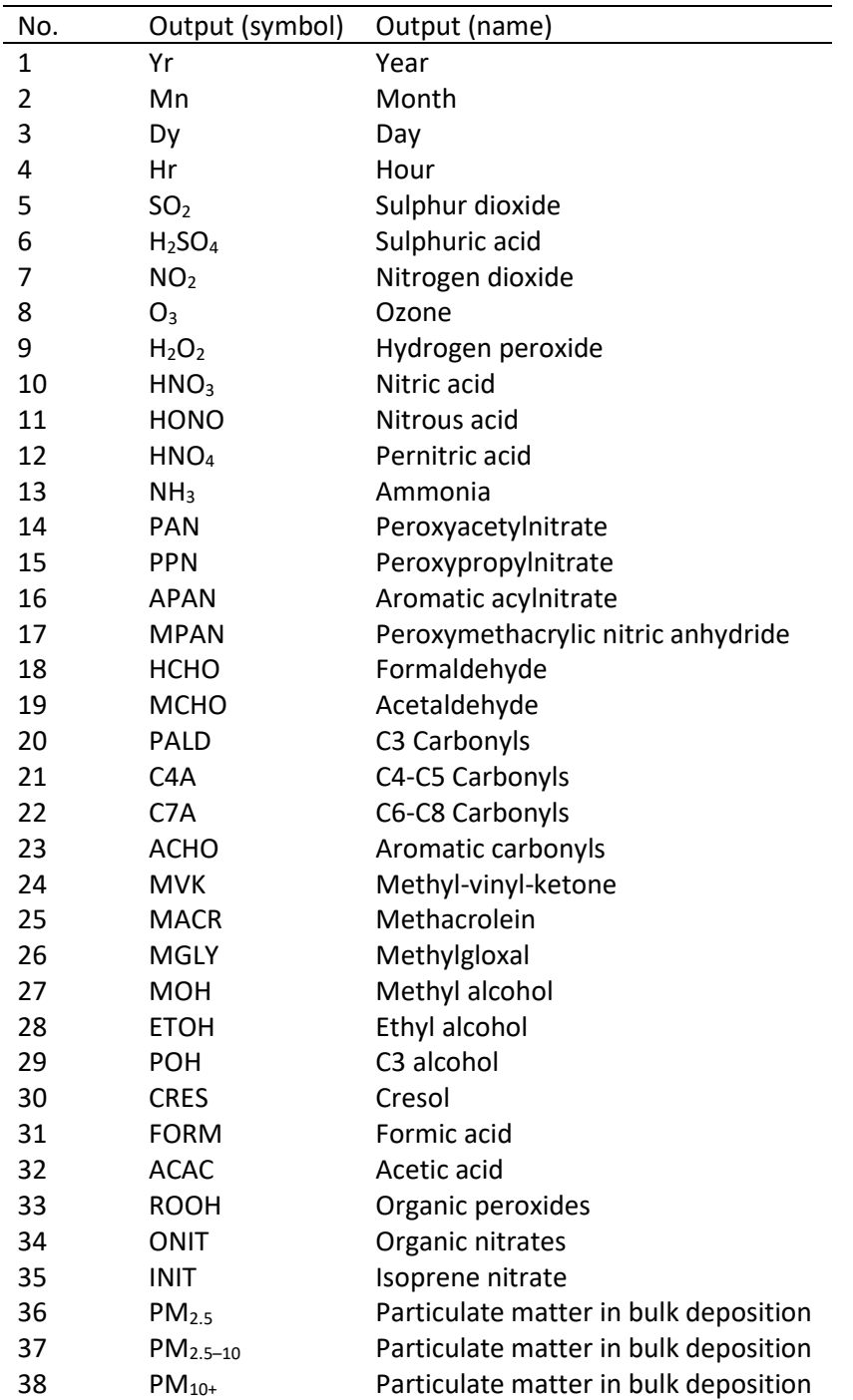

Sensitivity analysis of the meteorological input variables

To test the sensitivity of each meteorological input variable (n= 9; see Appendix 2), we increased the value of each variable by 30% in turn, holding the other input variables constant, and re-ran the DryDep model. We then repeated the exercise but decreased each input variable by 30%. In this way, we hoped to gain a better understanding of the contribution of each input variable to the modelled  $V<sub>d</sub>$  and the potential influence of uncertainty in the input values to the model results. The modelled  $V<sub>d</sub>$  are reported here for sulphur dioxide (SO<sub>2</sub>; Table A5.1) and ammonia (NH<sub>3</sub>; Table A5.2). There are limitations to this approach, predominantly due to the co-dependence of the meteorological variables, i.e., if one variable changes, other variables are likely to change simultaneously. Further, the likelihood of each of the variables to increase or decrease by 30% naturally varies between input variables. More importantly, the model contains non-linear responses. Therefore, these sensitivity tests should be considered a preliminary exploration only. Note: where increasing or decreasing a given value by 30% resulted in a non-sensical value (e.g., windspeed < 0, or fractional value > 1), the value was set at a limit of 0 or 1, where appropriate.

These sensitivity test suggests that temperature, surface temperature, windspeed, and relative humidity have the most influence on the modelled  $V_d$  for both SO<sub>2</sub> and NH<sub>3</sub>, under the conditions tested. For the remaining input variables, the change in modelled  $V<sub>d</sub>$  was 5% or less.

|                     |                 | $\mathsf{V}_{\mathsf{d}}$ | $V_d$        | $V_d$      | $V_d$        | $\mathsf{V}_{\mathsf{d}}$ |
|---------------------|-----------------|---------------------------|--------------|------------|--------------|---------------------------|
| Input               | Year            | (base)                    | $(+30%)$     | (% change) | $(-30%)$     | (% change)                |
| temperature         | 2015            | 0.54                      | 0.23         | $-57%$     | 1.16         | 115%                      |
|                     | 2016            | 0.52                      | 0.23         | $-56%$     | 1.11         | 113%                      |
|                     | 2017            | 0.55                      | 0.24         | $-56%$     | 1.12         | 104%                      |
|                     | 2018            | 0.54                      | 0.24         | $-56%$     | 1.04         | 93%                       |
|                     | average         | 0.54                      | 0.24         | -56%       | 1.11         | 106%                      |
| surface temperature | 2015            | 0.54                      | 0.98         | 81%        | 0.09         | $-83%$                    |
|                     | 2016            | 0.52                      | 0.94         | 81%        | 0.09         | $-83%$                    |
|                     | 2017            | 0.55                      | 0.97         | 76%        | 0.1          | $-82%$                    |
|                     | 2018            | 0.54                      | 0.92         | 70%        | 0.1          | $-81%$                    |
|                     | average         | 0.54                      | 0.95         | 77%        | 0.10         | $-82%$                    |
| windspeed           | 2015            | 0.54                      | 0.66         | 22%        | 0.42         | $-22%$                    |
|                     | 2016            | 0.52                      | 0.64         | 23%        | 0.41         | $-21%$                    |
|                     | 2017            | 0.55                      | 0.68         | 24%        | 0.43         | $-22%$                    |
|                     | 2018            | 0.54                      | 0.65         | 20%        | 0.44         | $-19%$                    |
|                     | average         | 0.54                      | 0.66         | 22%        | 0.43         | $-21%$                    |
| relative humidity   | 2015            | 0.54                      | 0.63         | 17%        | 0.45         | $-17%$                    |
|                     | 2016            | 0.52                      | 0.64         | 23%        | 0.44         | $-15%$                    |
|                     | 2017            | 0.55                      | 0.66         | 20%        | 0.46         | $-16%$                    |
|                     | 2018            | 0.54                      | 0.63         | 17%        | 0.47         | $-13%$                    |
|                     | average         | 0.54                      | 0.64         | 19%        | 0.46         | $-15%$                    |
| solar irradiance    | 2015            | 0.54                      | 0.54         | 0%         | 0.53         | $-2%$                     |
|                     | 2016            | 0.52<br>0.55              | 0.52<br>0.55 | 0%<br>0%   | 0.52         | 0%                        |
|                     | 2017<br>2018    | 0.54                      | 0.54         | 0%         | 0.55<br>0.54 | 0%<br>0%                  |
|                     |                 | 0.54                      | 0.54         | 0%         | 0.54         | 0%                        |
| precipitation rate  | average<br>2015 | 0.54                      | 0.54         | 0%         | 0.51         | $-6%$                     |
|                     | 2016            | 0.52                      | 0.52         | 0%         | 0.49         | $-6%$                     |
|                     | 2017            | 0.55                      | 0.55         | 0%         | 0.52         | $-5%$                     |
|                     | 2018            | 0.54                      | 0.54         | 0%         | 0.52         | $-4%$                     |
|                     | average         | 0.54                      | 0.54         | 0%         | 0.51         | $-5%$                     |
| surface pressure    | 2015            | 0.54                      | 0.54         | 0%         | 0.54         | 0%                        |
|                     | 2016            | 0.52                      | 0.52         | 0%         | 0.52         | 0%                        |
|                     | 2017            | 0.55                      | 0.55         | 0%         | 0.55         | 0%                        |
|                     | 2018            | 0.54                      | 0.54         | 0%         | 0.54         | 0%                        |
|                     | average         | 0.54                      | 0.54         | 0%         | 0.54         | 0%                        |
| snow depth          | 2015            | 0.54                      | 0.54         | 0%         | 0.54         | 0%                        |
|                     | 2016            | 0.52                      | 0.53         | 2%         | 0.52         | 0%                        |
|                     | 2017            | 0.55                      | 0.56         | 2%         | 0.55         | 0%                        |
|                     | 2018            | 0.54                      | 0.55         | 2%         | 0.53         | $-2%$                     |
|                     | average         | 0.54                      | 0.55         | 1%         | 0.54         | 0%                        |
| cloud fraction      | 2015            | 0.54                      | 0.54         | 0%         | 0.54         | 0%                        |
|                     | 2016            | 0.52                      | 0.52         | 0%         | 0.52         | 0%                        |
|                     | 2017            | 0.55                      | 0.55         | 0%         | 0.55         | 0%                        |
|                     | 2018            | 0.54                      | 0.54         | 0%         | 0.54         | 0%                        |
|                     | average         | 0.54                      | 0.54         | 0%         | 0.54         | 0%                        |

Table A5.1. Input variable sensitivity analysis for the dry deposition velocity (V<sub>d</sub>) of sulphur dioxide (SO<sub>2</sub>).

|                     |         | $\mathsf{V}_{\mathsf{d}}$ | $V_d$        | $V_d$      | $V_d$  | $V_d$      |
|---------------------|---------|---------------------------|--------------|------------|--------|------------|
| Input               | Year    | (base)                    | $(+30%)$     | (% change) | (–30%) | (% change) |
| temperature         | 2015    | 0.62                      | 0.26         | $-58%$     | 1.27   | 105%       |
|                     | 2016    | 0.60                      | 0.26         | $-57%$     | 1.22   | 103%       |
|                     | 2017    | 0.63                      | 0.27         | $-57%$     | 1.22   | 94%        |
|                     | 2018    | 0.61                      | 0.27         | $-56%$     | 1.14   | 87%        |
|                     | average | 0.62                      | 0.27         | $-57%$     | 1.21   | 97%        |
| surface temperature | 2015    | 0.62                      | 1.01         | 63%        | 0.09   | $-85%$     |
|                     | 2016    | 0.60                      | 0.97         | 62%        | 0.09   | $-85%$     |
|                     | 2017    | 0.63                      | $\mathbf{1}$ | 59%        | 0.1    | $-84%$     |
|                     | 2018    | 0.61                      | 0.95         | 56%        | 0.1    | $-84%$     |
|                     | average | 0.62                      | 0.98         | 60%        | 0.10   | $-85%$     |
| windspeed           | 2015    | 0.62                      | 0.74         | 19%        | 0.49   | $-21%$     |
|                     | 2016    | 0.60                      | 0.72         | 20%        | 0.48   | $-20%$     |
|                     | 2017    | 0.63                      | 0.76         | 21%        | 0.5    | $-21%$     |
|                     | 2018    | 0.61                      | 0.72         | 18%        | 0.5    | $-18%$     |
|                     | average | 0.62                      | 0.74         | 20%        | 0.49   | $-20%$     |
| relative humidity   | 2015    | 0.62                      | 0.71         | 15%        | 0.52   | $-16%$     |
|                     | 2016    | 0.6                       | 0.72         | 20%        | 0.5    | $-17%$     |
|                     | 2017    | 0.63                      | 0.74         | 17%        | 0.53   | $-16%$     |
|                     | 2018    | 0.61                      | 0.71         | 16%        | 0.53   | $-13%$     |
|                     | average | 0.62                      | 0.72         | 17%        | 0.52   | $-15%$     |
| solar irradiance    | 2015    | 0.62                      | 0.61         | $-2%$      | 0.6    | $-3%$      |
|                     | 2016    | 0.6                       | 0.6          | 0%         | 0.59   | $-2%$      |
|                     | 2017    | 0.63                      | 0.63         | 0%         | 0.62   | $-2%$      |
|                     | 2018    | 0.61                      | 0.61         | 0%         | 0.6    | $-2%$      |
|                     | average | 0.62                      | 0.61         | 0%         | 0.60   | $-2%$      |
| precipitation rate  | 2015    | 0.62                      | 0.62         | 0%         | 0.58   | $-6%$      |
|                     | 2016    | 0.6                       | 0.6          | 0%         | 0.57   | $-5%$      |
|                     | 2017    | 0.63                      | 0.63         | 0%         | 0.6    | $-5%$      |
|                     | 2018    | 0.61                      | 0.61         | 0%         | 0.59   | $-3%$      |
|                     | average | 0.62                      | 0.62         | 0%         | 0.59   | $-5%$      |
| surface pressure    | 2015    | 0.62                      | 0.62         | 0%         | 0.62   | 0%         |
|                     | 2016    | 0.6                       | 0.6          | 0%         | 0.6    | 0%         |
|                     | 2017    | 0.63                      | 0.63         | 0%         | 0.63   | 0%         |
|                     | 2018    | 0.61                      | 0.61         | 0%         | 0.61   | 0%         |
|                     | average | 0.62                      | 0.62         | 0%         | 0.62   | $0\%$      |
| snow depth          | 2015    | 0.62                      | 0.62         | 0%         | 0.61   | $-2%$      |
|                     | 2016    | 0.6                       | 0.6          | 0%         | 0.6    | 0%         |
|                     | 2017    | 0.63                      | 0.63         | 0%         | 0.63   | 0%         |
|                     | 2018    | 0.61                      | 0.62         | 2%         | 0.6    | $-2%$      |
|                     | average | 0.62                      | 0.62         | 0%         | 0.61   | $-1%$      |
| cloud fraction      | 2015    | 0.62                      | 0.62         | 0%         | 0.62   | 0%         |
|                     | 2016    | 0.6                       | 0.6          | 0%         | 0.6    | 0%         |
|                     | 2017    | 0.63                      | 0.63         | 0%         | 0.63   | 0%         |
|                     | 2018    | 0.61                      | 0.61         | 0%         | 0.61   | 0%         |
|                     | average | 0.62                      | 0.62         | 0%         | 0.62   | 0%         |

Table A5.2. Input variable sensitivity analysis for the dry deposition velocity ( $V_d$ ) of ammonia (NH<sub>3</sub>).

Table A6. Ratios of grass temperature to air temperature (2 m) used to estimate surface temperature from air temperature. The temperature values were averaged for a given hour of a month (e.g., all of the 2:00 am measurements for January) across 15 meteorological stations (June 2013-July 2014).

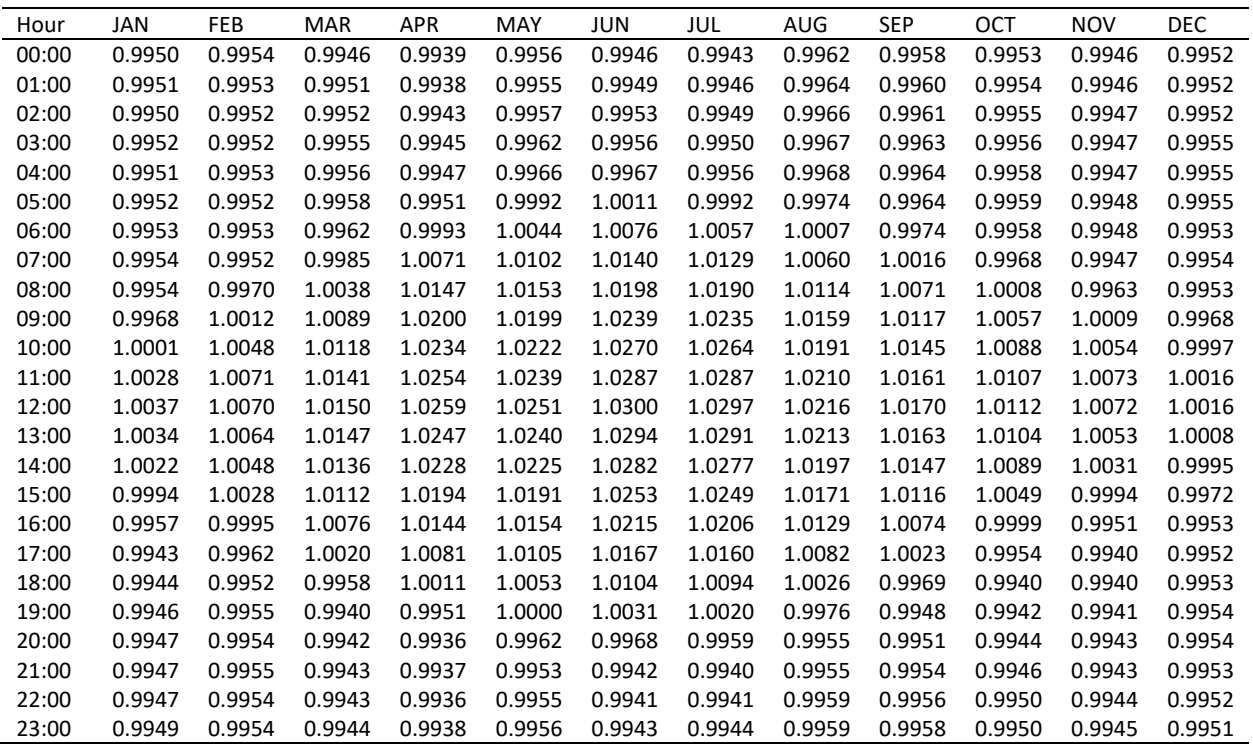

# This R script is used to estimate solar irradiance for Rio Tinto sites using the Hargreaves and Samani method. # The script example is for 2019 data; replace dates and files where indicated. # Install and load the necessary packages. install.packages('sirad') #for estimating daily solar irradiance from sunshine duration or temperatures. library('sirad') install.packages('solaR') #for estimating hourly solar irradiance from daily. library('solaR') require(zoo) # Solar irradiance using Envista Haul Road, Kitimat temperatures, 2019 # Create an object for the latitude and longitude of the study site lat HR Envista <- 54.0293 #coordinates from Rio Tinto lon\_HR\_Envista <- -128.7019 # Create POSIXct object containing the dates for running the model. # NOTE: If the days that you are running the model are not consecutive (i.e., missing days here and there), you may have to get # creative and import a list of the actual days for the 'BTd' BTd HR Envista  $\leq$ - fBTd(mode = "serie", start = '01/01/2019', end =  $131/12/2019$ ', format = '%d/%m/%Y') # Import a file containing daily maximum and minimum temperatures (see example file in Appendix 3 folder for formatting). # Create vector objects for the maximum temperature, minimum temperatures, and dates. HR\_temps\_Envista <- read.csv("HR\_Envista\_2019\_ha\_input.csv", header = TRUE) tmax\_HR\_Envista <- HR\_temps\_Envista\$Tmax tmin HR Envista <- HR temps Envista\$Tmin days HR Envista <- HR temps Envista\$days # Create an object for the sirad model output and run the model. Change out the parameters for days, lat, long, Tmax, Tmin, and # A and B coefficients as necessary. HR Envista ha  $<-$  ha(days = days HR Envista, lat = lat HR Envista, lon = lon HR Envista, extraT=NULL, A=0.18, B=0, Tmax=tmax HR Envista, Tmin=tmin\_HR\_Envista) # Create a .csv file of the model output. write.csv(HR\_Envista\_ha, file = "HR\_Envista\_2019\_ha\_MJm2.csv") # The ha output file is in  $MJ/m^2$  and needs to be converted to Wh/m<sup>2</sup> (1MJ = 277.78 Wh)

# To prep the 'sirad' ha output file for the 'solaR' input meteo file, add a 'date' column, then convert the daily solar irradiance # from MJ/m^2 to Wh/m^2 and name the column 'G0', then add a column called 'Ta' with average daily temperature. # Import the meteo file using the readBD function. BD HR Envista ha <- readBD("HR Envista ha meteo 2019.csv", lat = lat HR Envista, format = '%d/%m/%Y', header = TRUE, fill = TRUE, dec =  $\cdot\cdot\cdot$ , sep =  $\cdot\cdot\cdot$ , dates.col =  $\cdot$  date $\cdot$ ) # Work through the following steps to create the CompI output file. Change out the lat and BTd parameters as necessary. Sol HR Envista ha <- calcSol(lat = lat HR Envista, BTd = BTd HR Envista,  $sample = 'hour', keep.night = TRUE, method = 'michalsky')$ CompD HR Envista ha <- fCompD(sol = Sol HR Envista ha, G0d = BD HR Envista ha, corr = "CPR") CompI HR Envista ha <- fCompI(sol = Sol HR Envista ha, compD =  $CompD HR$  Envista ha, filter = TRUE) write.csv(CompI\_HR\_Envista\_ha, file = "HR\_Envista\_ha\_CompI\_2019.csv") # The 'G0' column in the CompI output file is the one that contains the

hourly solar irradiance values for the #DryDep model.